# Wymagania edukacyjne, informatyka, klasa 4,

# **semestr I,**

# *Wymagania edukacyjne*

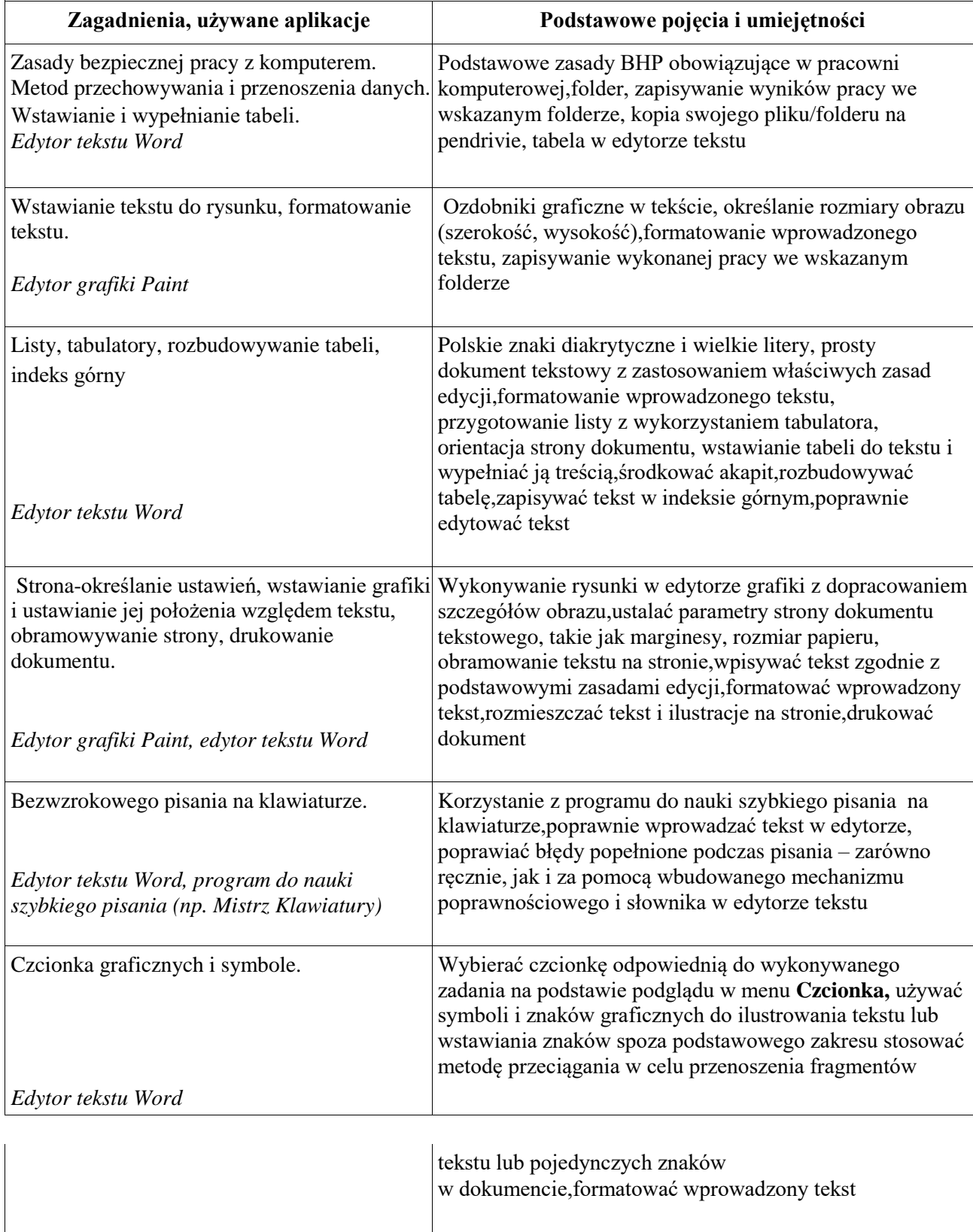

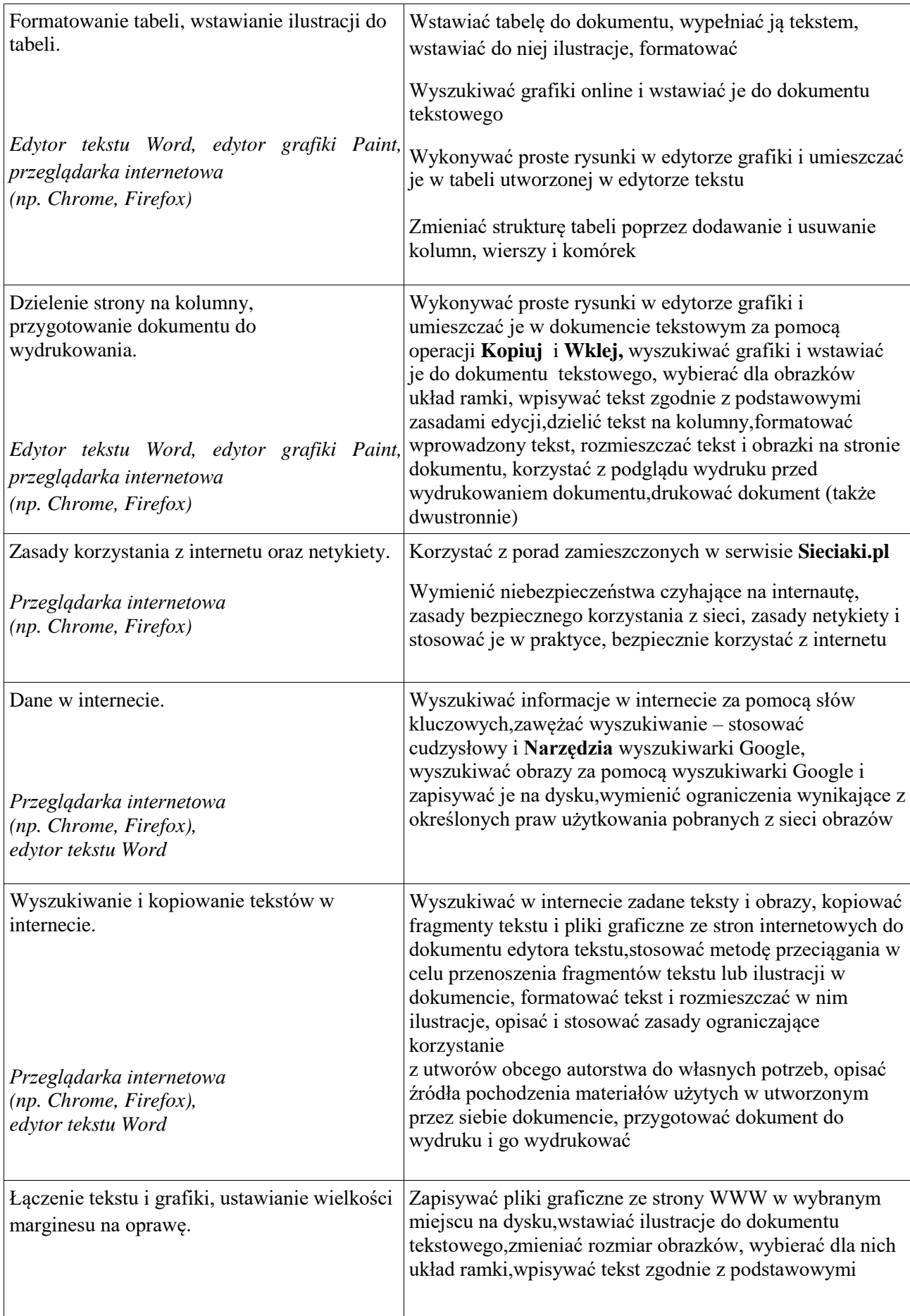

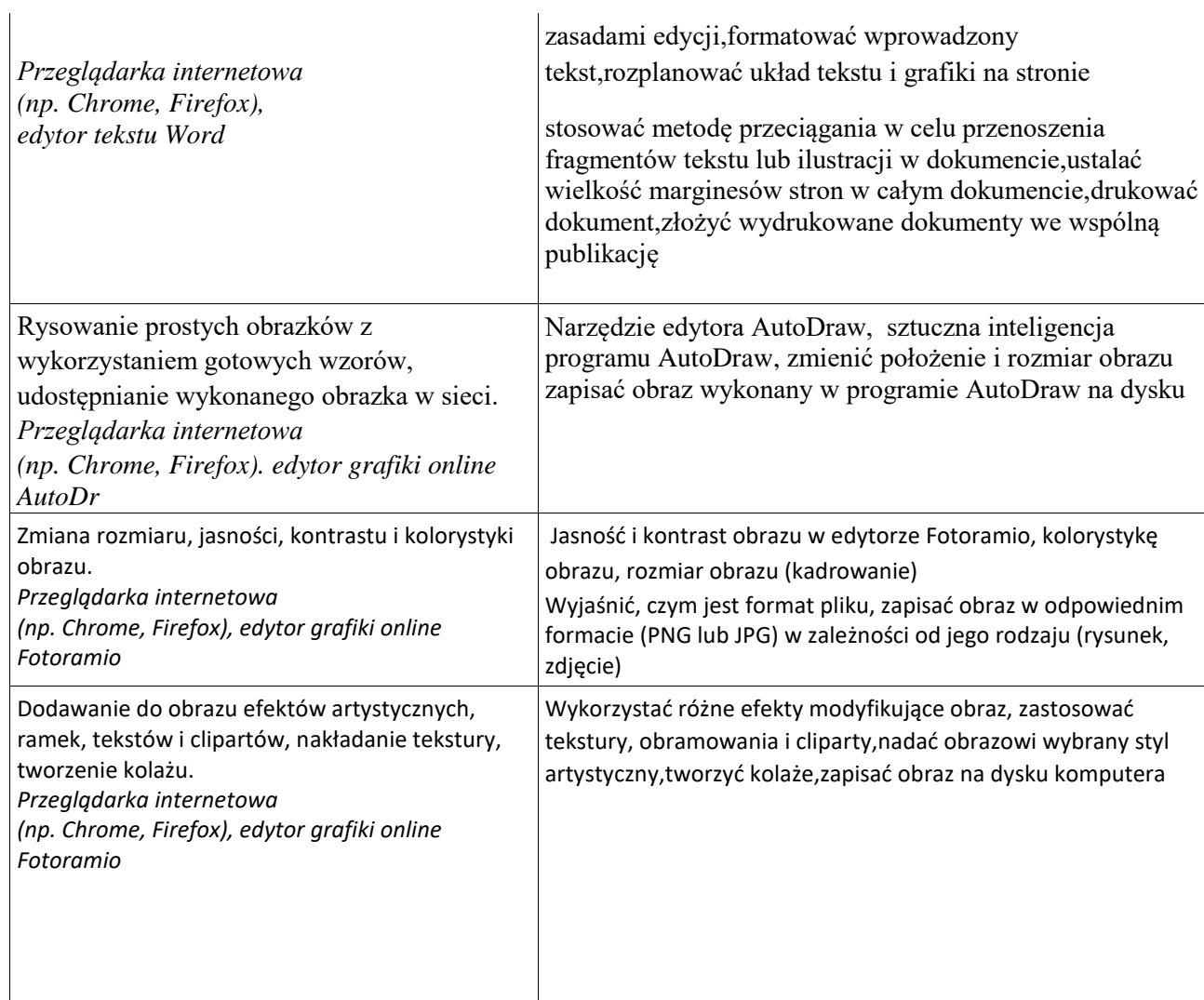

# **semestr II**

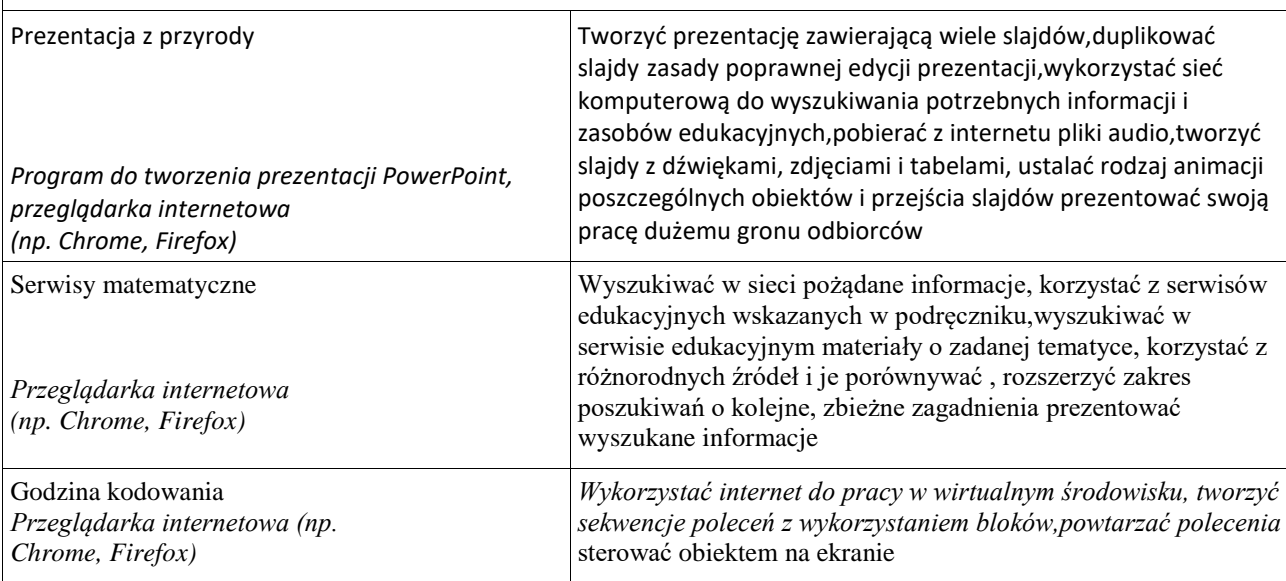

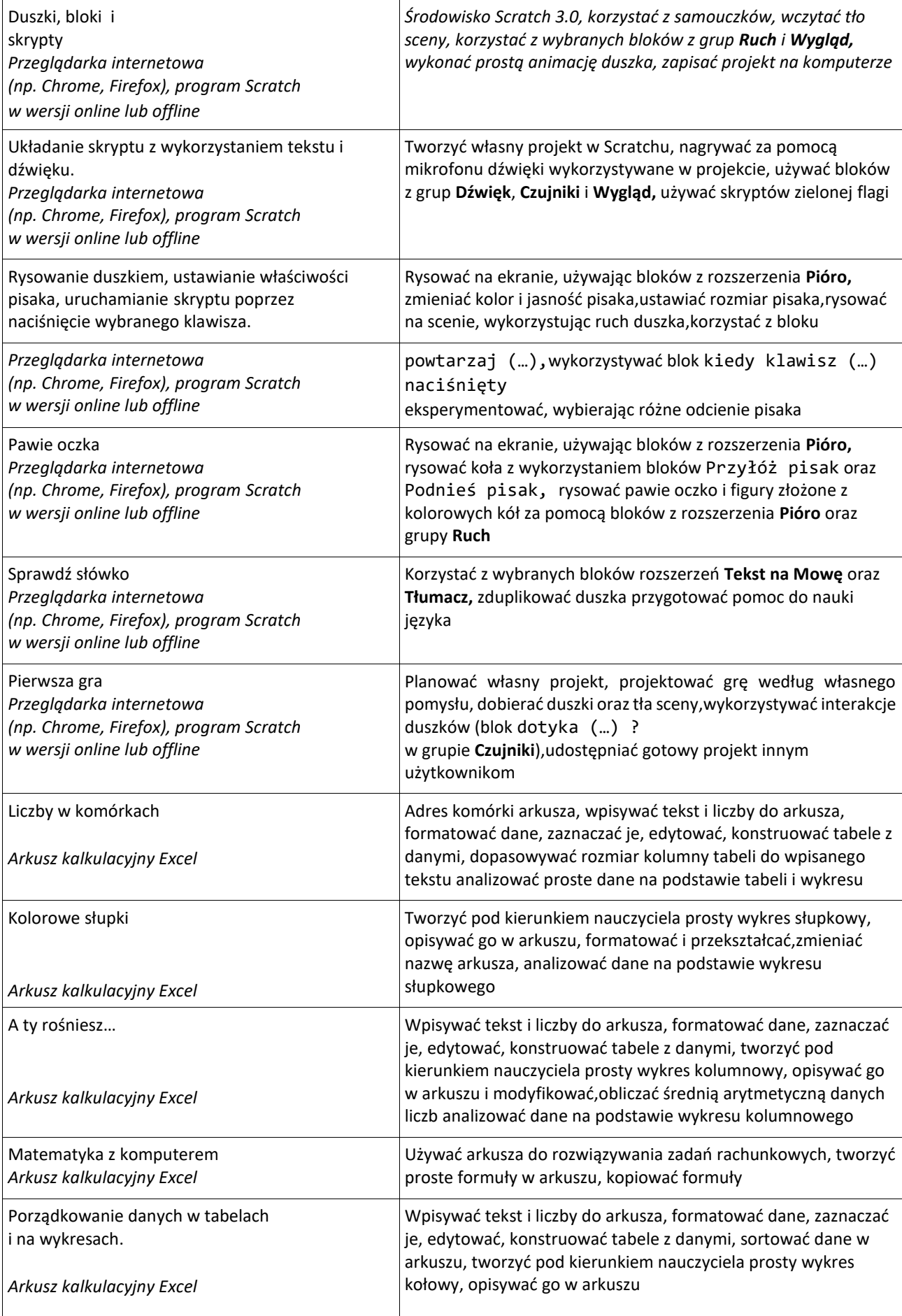

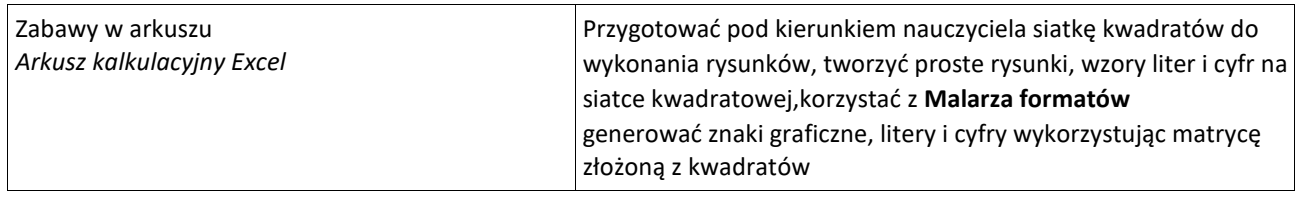

# *Wymagania edukacyjne*

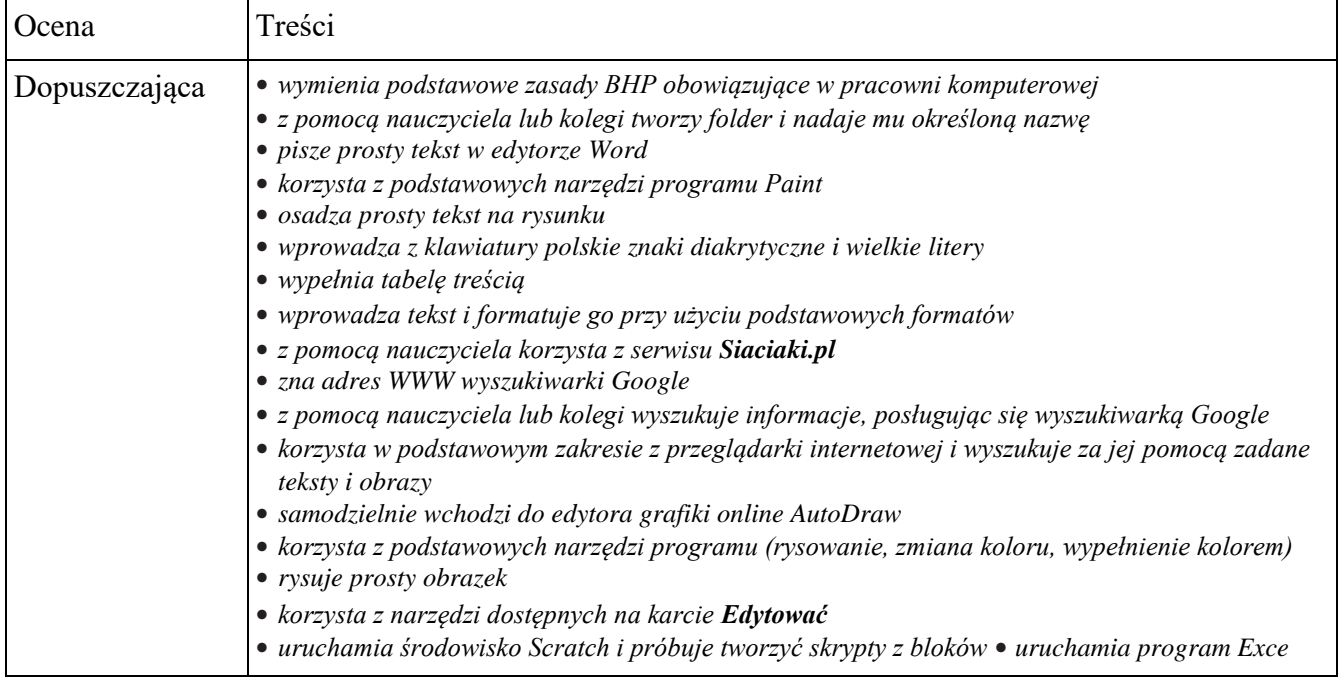

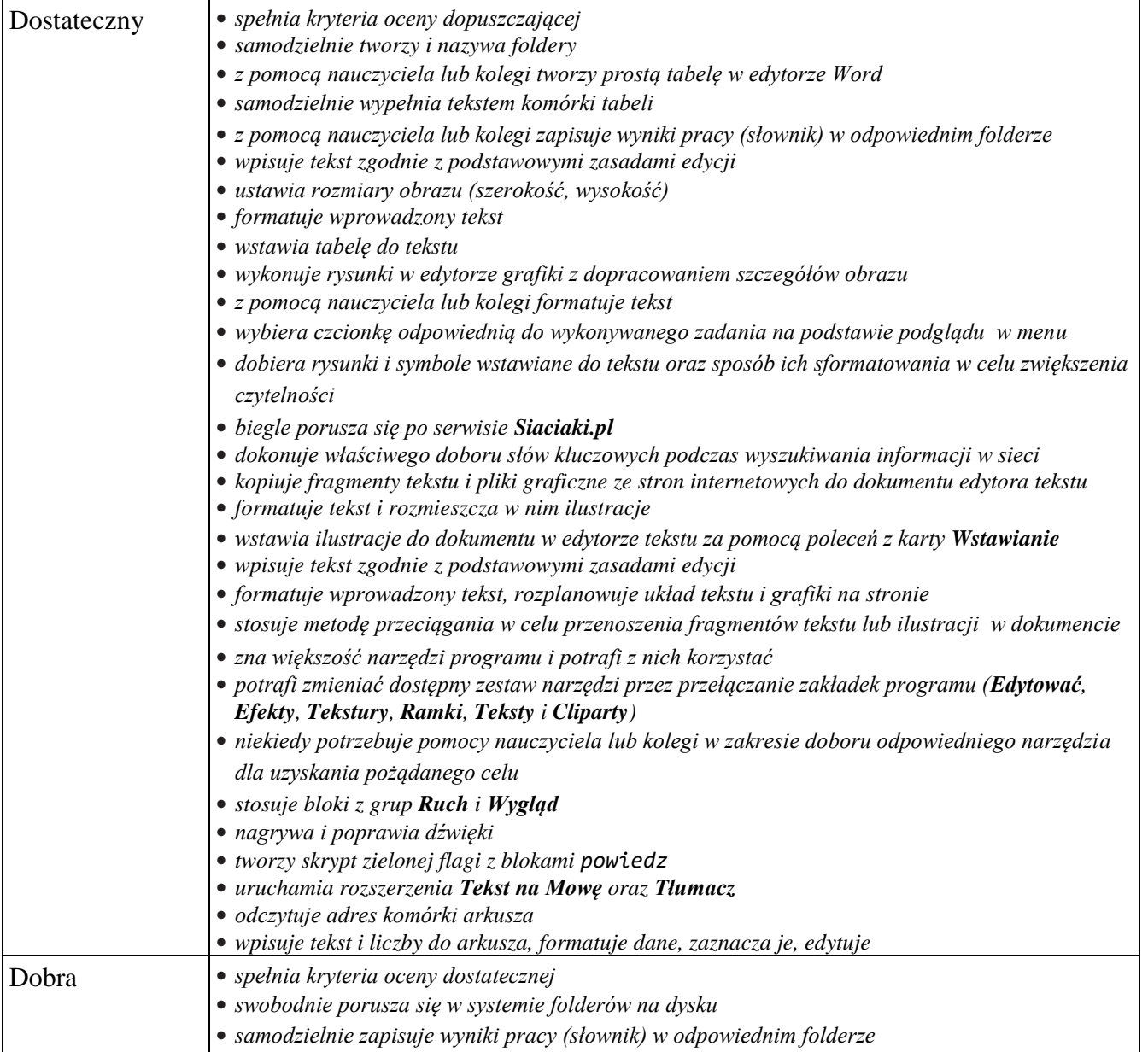

- **•** *formatuje wprowadzony tekst*
- **•** *samodzielnie zapisuje wykonaną pracę w pliku dyskowym w swoim folderze przeznaczonym na pliki graficzne*
- **•** *tworzy prosty tekst, stosując przy tym właściwe zasady edycji*
- **•** *tworzy listę zgodnie ze specyfikacją podaną w podręczniku*
- **•** *ustala orientację strony dokumentu*
- **•** *środkuje akapit*
- **•** *rozmieszcza tekst i ilustracje na stronie*
- **•** *używa symboli i znaków graficznych do ilustrowania tekstu lub wstawiania znaków spoza podstawowego zakresu*
- **•** *stosuje metodę przeciągania w celu przenoszenia fragmentów tekstu lub pojedynczych znaków w dokumencie*
- **•** *rozmieszcza grafiki na stronie w układzie kolumnowym*
- **•** *wymienia niektóre zasady netykiety*
- **•** *wymienia niektóre zagrożenia związane z korzystaniem z internetu*
- **•** *stosuje cudzysłowy podczas wyszukiwania informacji w sieci*
- **•** *stosuje inteligentne kopiowanie, pozbywając się formatów pochodzących ze stron źródłowych*
- **•** *stosuje metodę przeciągania w celu przenoszenia fragmentów tekstu lub ilustracji w dokumencie*
- **•** *zapisuje pliki graficzne ze strony WWW w wybranym miejscu na dysku za pomocą polecenia zapisu z menu podręcznego*
- **•** *sprawnie wstawia ilustracje do dokumentu w edytorze tekstu, rozmieszcza je na stronie, ustala ich wielkość*
- **•** *stosuje różnorodne pozycjonowanie grafiki w tekście*
- **•** *świadomie korzysta z narzędzia inteligentnego rysowania*
- **•** *samodzielnie dobiera i stosuje narzędzia dla uzyskania pożądanego celu* **•** *wczytuje tło sceny*
- **•** *wykonuje prostą animację duszka*
- **•** *korzysta z bloku zapytaj (…) i czekaj z grupy Czujniki do komunikacji z użytkownikiem*
- **•** *tworzy skrypty z wykorzystaniem bloków rozszerzenia Tekst na Mowę*
- **•** *konstruuje tabele z danymi*
- **•** *dopasowuje rozmiar kolumny tabeli do wpisanego tekstu*
- **•** *formatuje dane i dba o ich czytelno*

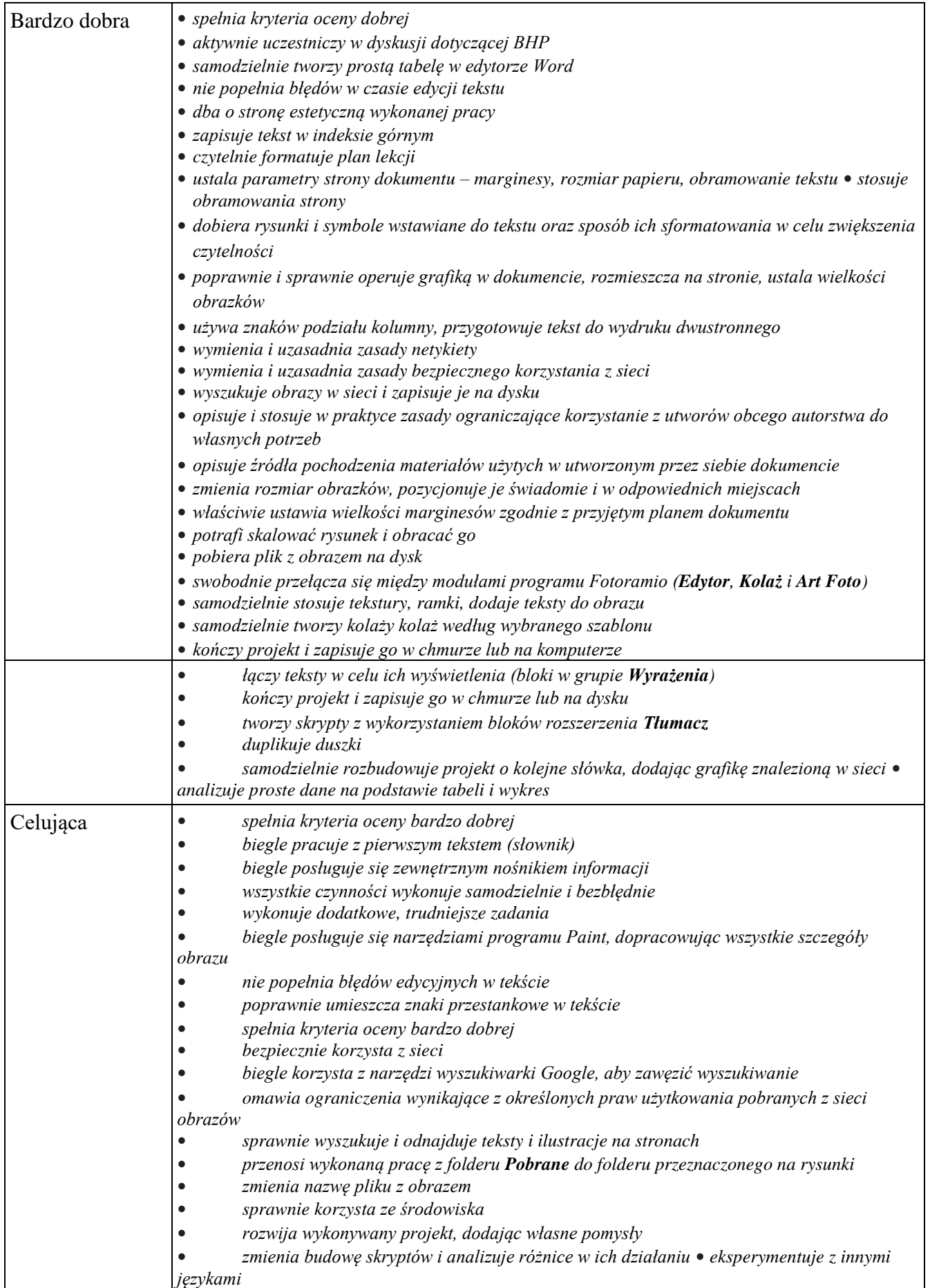

# Wymagania edukacyjne - informatyka, klasa 5

### 1. Bezpiecznie z komputerem semestr |

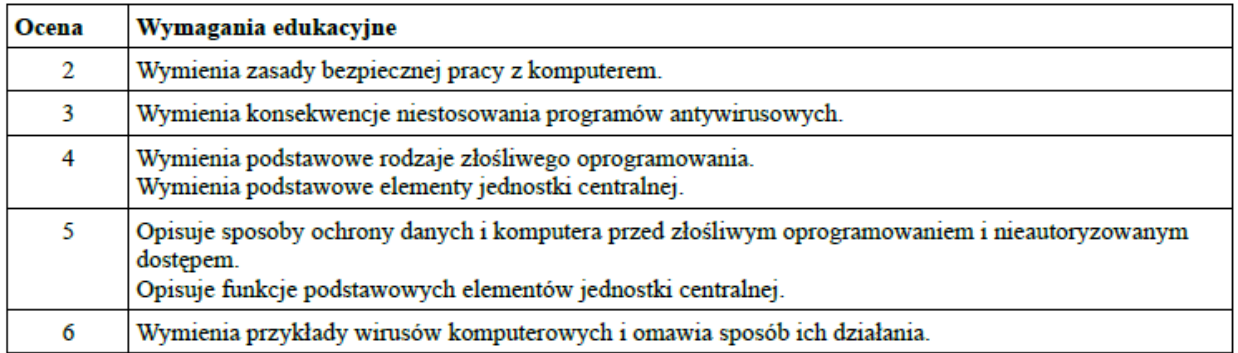

#### 2. Tworzenie historyjki obrazkowej w edytorze tekstu.

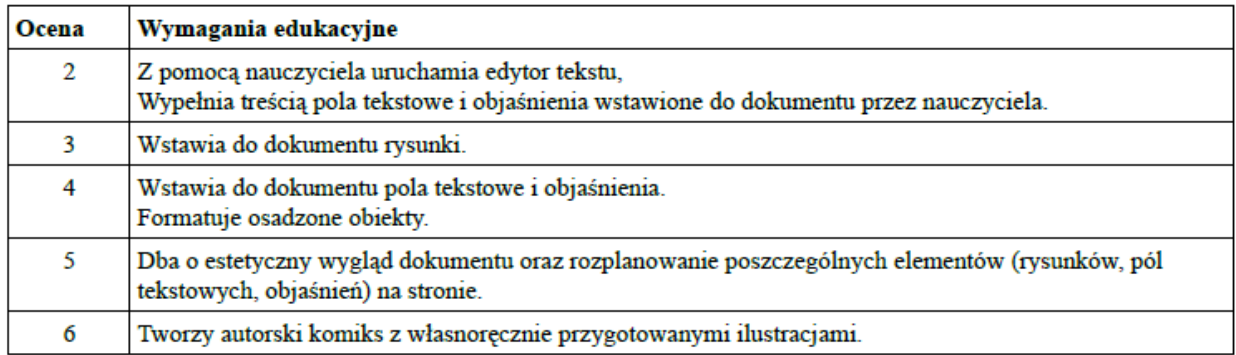

#### 3. Biblioteka z obrazkami - grafika rastrowa i wektorowa.

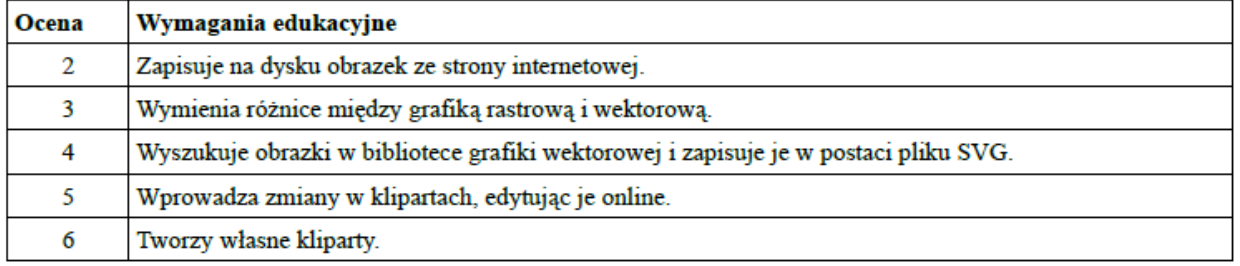

#### 4. Ruchome obrazki w Scratch. Rysowanie w trybie wektorowym i zmiana kostiumów duszka.

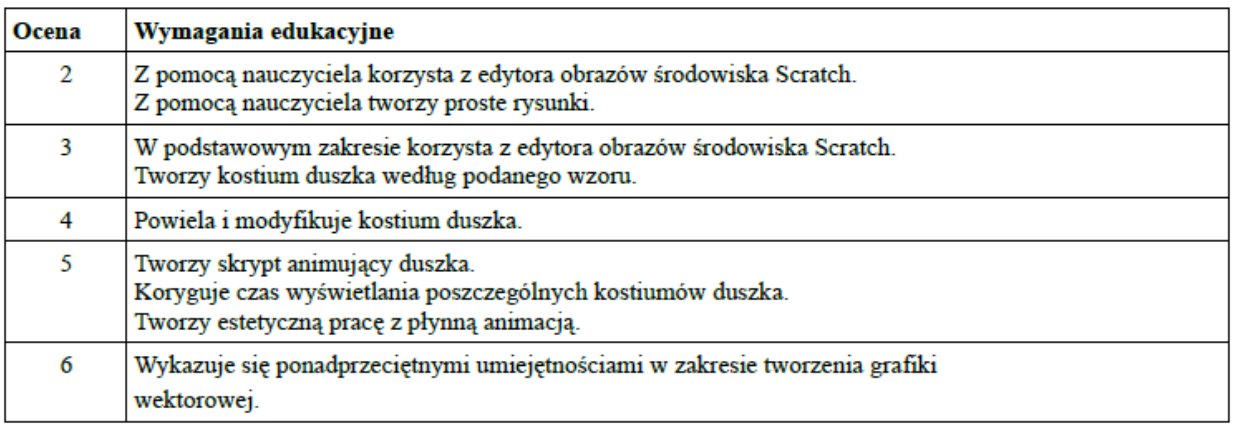

#### 5. Multimedialny komiks. Sterowanie duszkiem za pomocą komunikatów w Scratch.

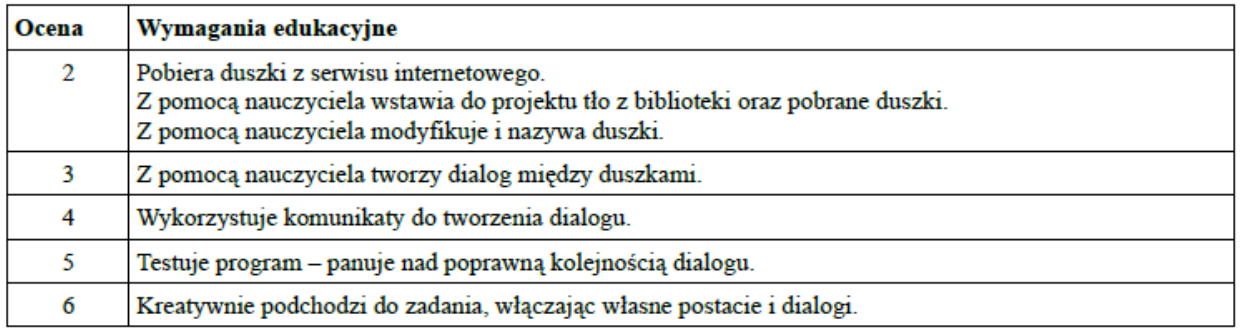

#### 6. Wirujące wiatraki. Wykorzystanie trybu wektorowego, zmiennego tła sceny i obrotów duszka w Scratch.

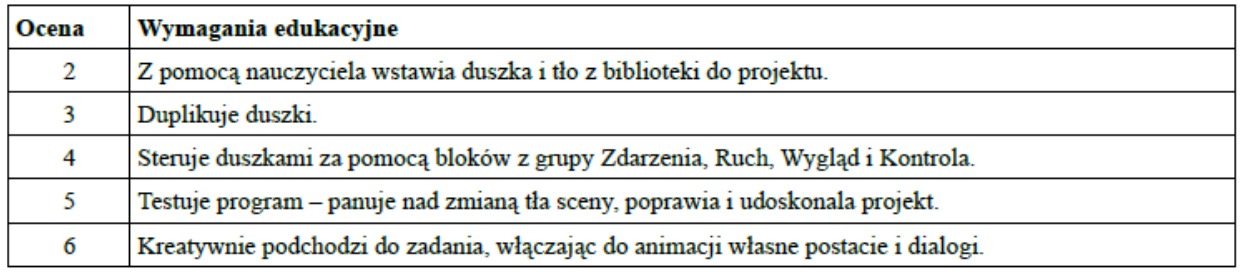

#### 7. Sieci wokół nas. Animowanie obiektów w programie do tworzenia prezentacji.

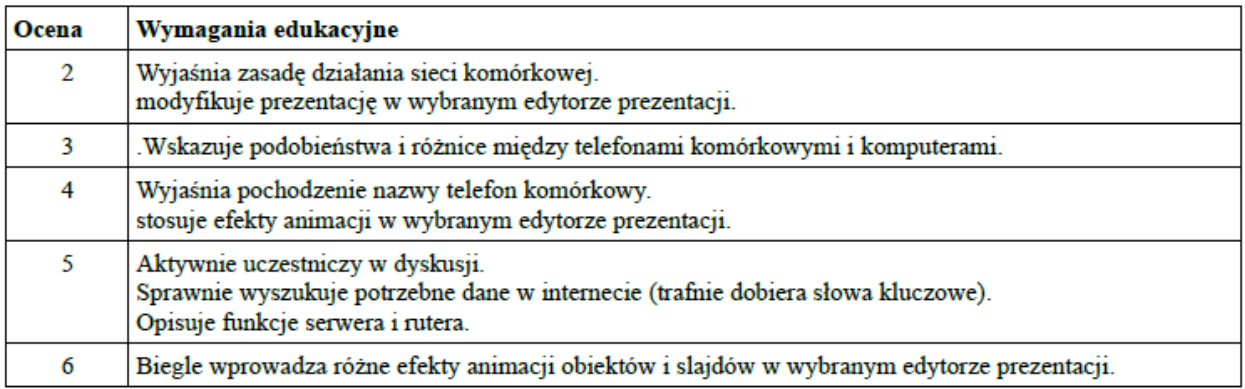

#### 8. Sieciowe prawa i obyczaje - netykieta.

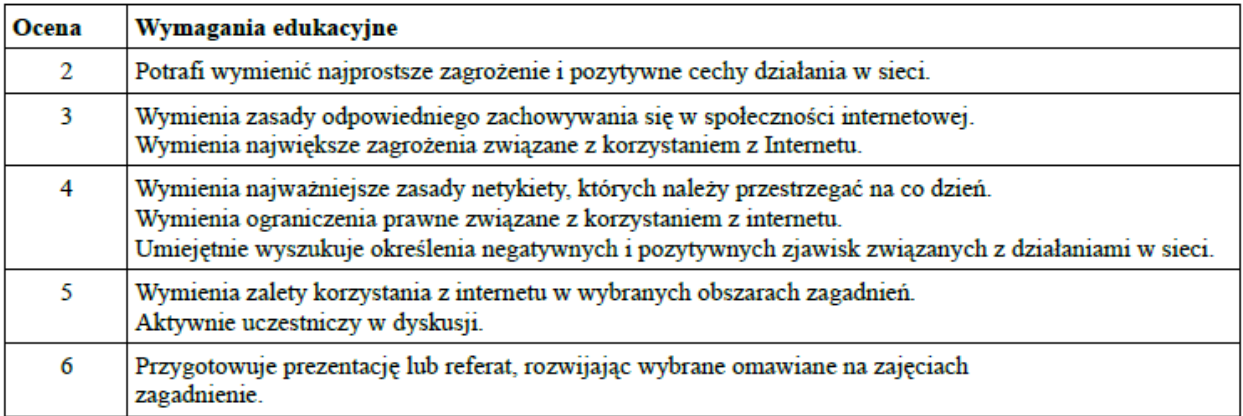

#### 9. Zakładanie i konfigurowanie konta pocztowego, wysyłanie e-maili.

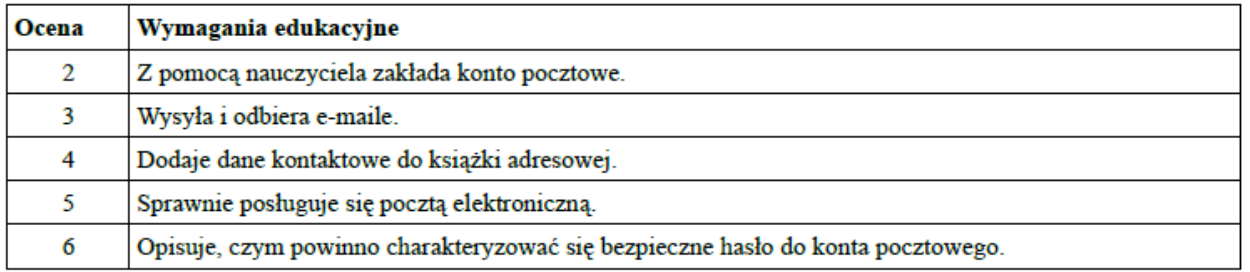

#### 10. Komunikowanie się za pomocą forów dyskusyjnych, czatów i komunikatorów.

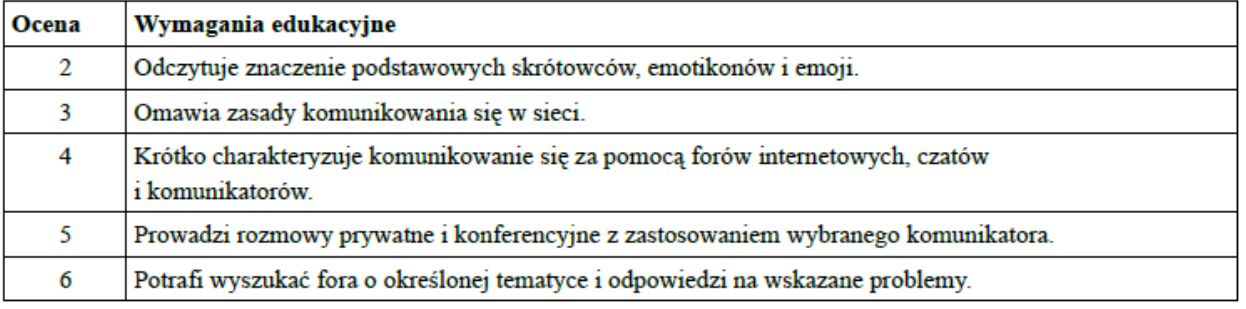

#### 11. Praca w chmurze.

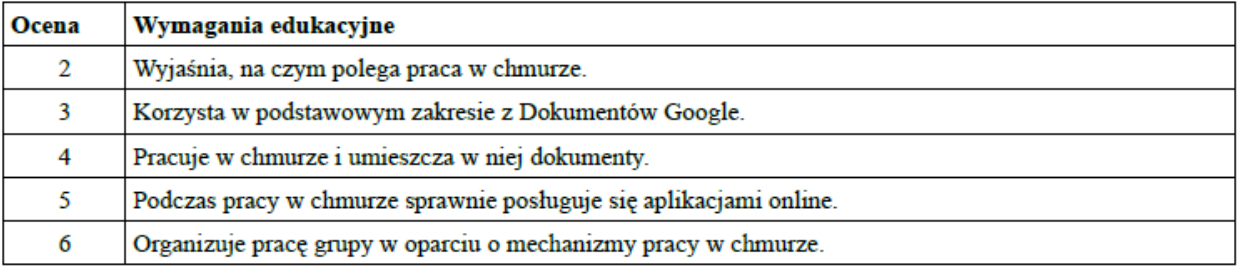

#### 12. Układanie nut i odtwarzanie melodii w Scratch.

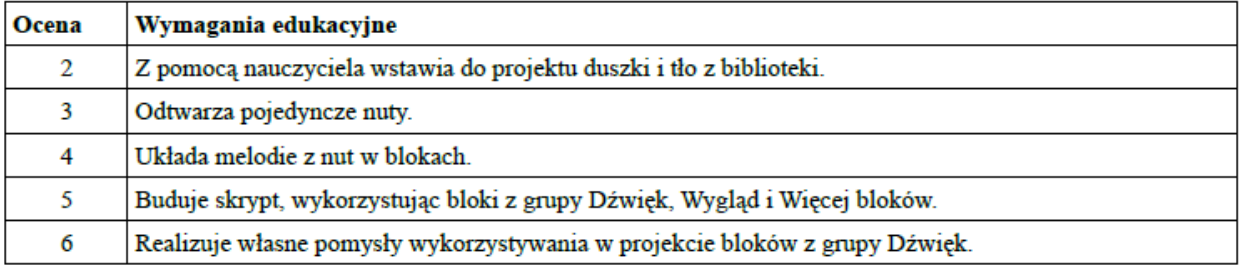

#### 13. Nagrywanie dźwięku i synteza mowy.

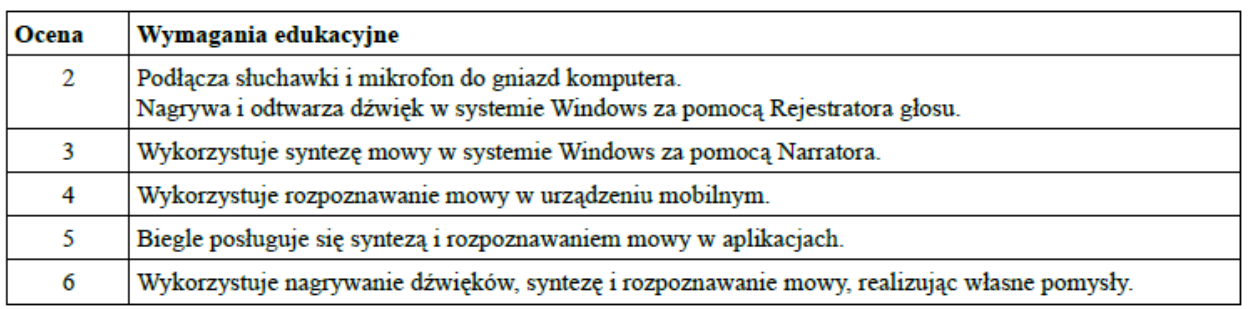

#### 14. Nagrywanie i modyfikowanie dźwięków w Scratch.

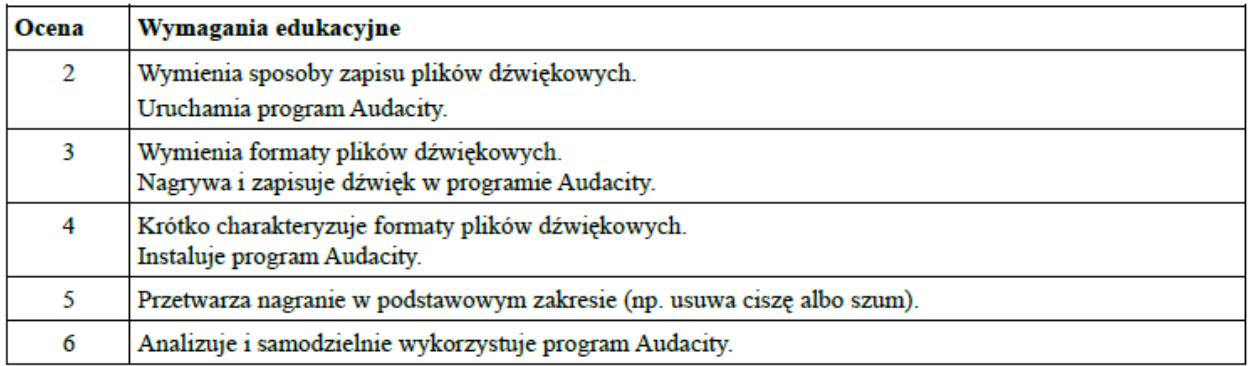

#### semestr II

#### 15. Zapisywanie plików MP3, korzystanie z radia i serwisu filmowego.

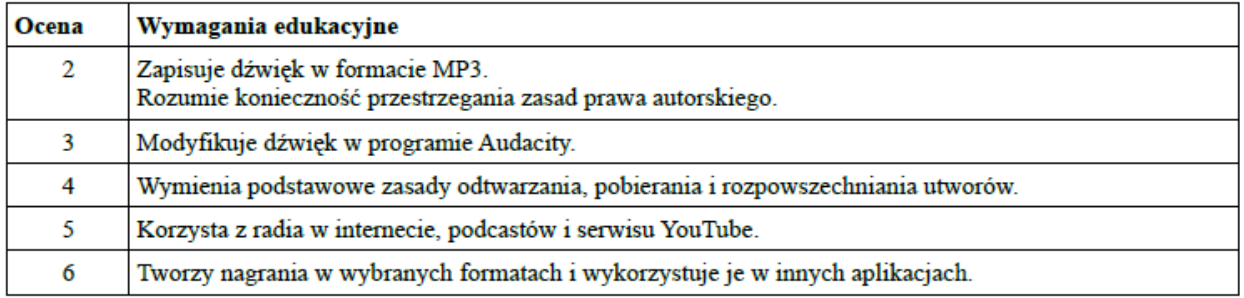

#### 16. Robienie i modyfikowanie zdjęć za pomocą urządzenia mobilnego.

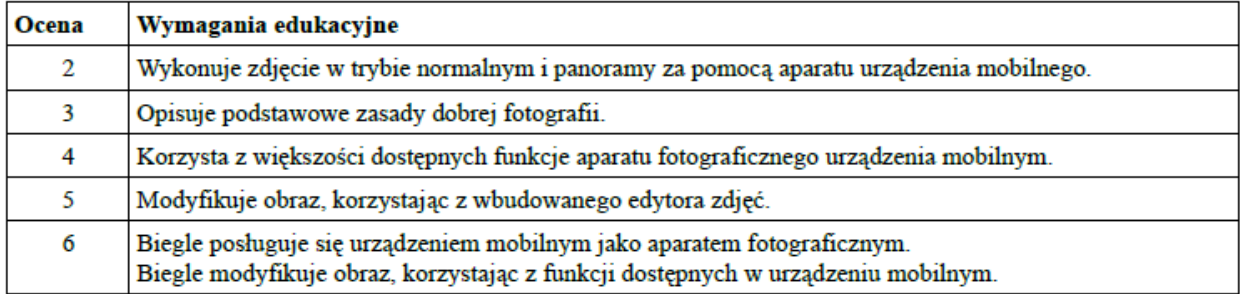

#### 17. Kadrowanie i korygowanie zdjęć, stosowanie filtrów w edytorze grafiki.

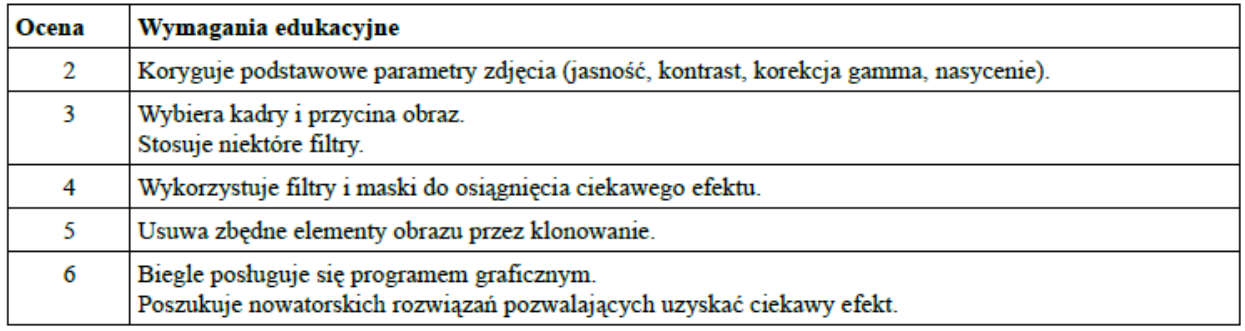

#### 18. Tworzenie filmu z obrazów w edytorze filmów.

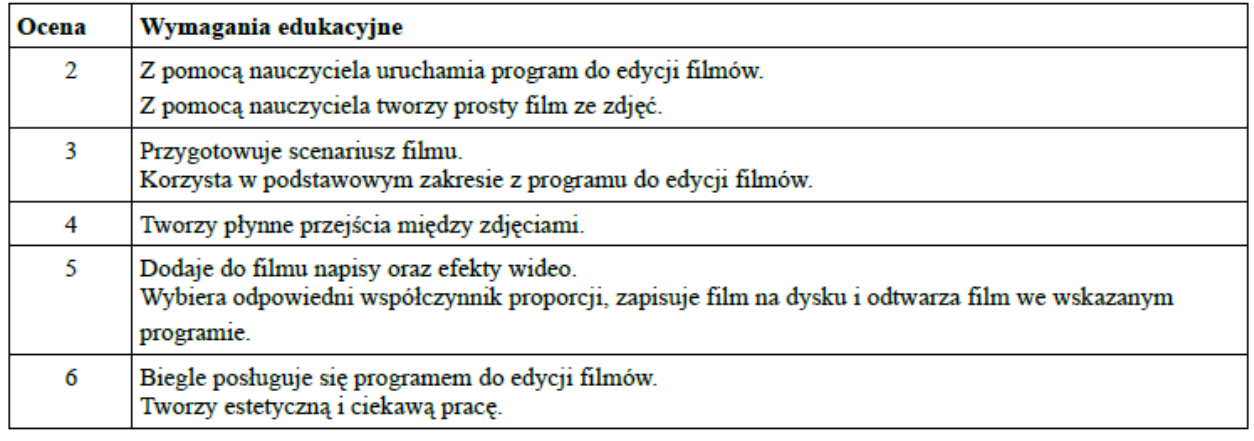

#### 19. Nagrywanie audionarracji i wideonarracji w edytorze filmów.

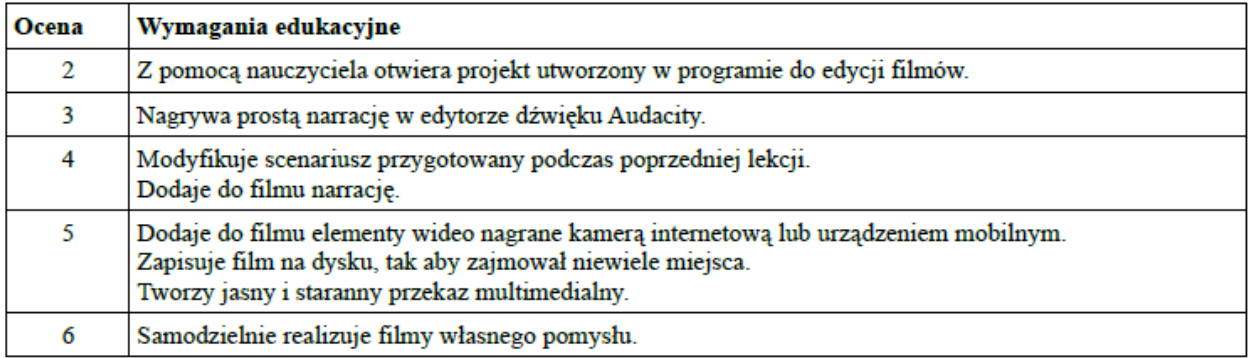

#### 20. Wykorzystanie losowości do tworzenia symulacji w Scratch.

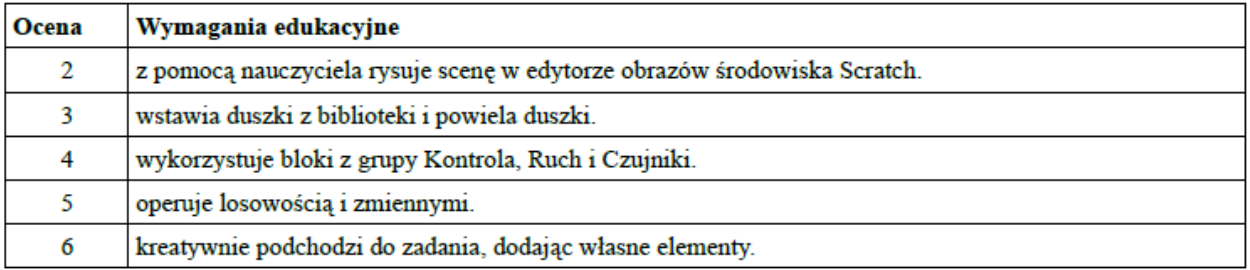

#### 21. Projektowanie gry w Scratch.

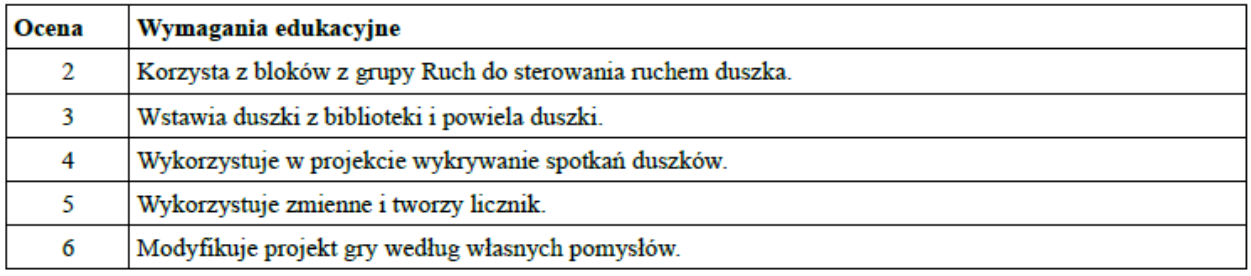

#### 22. Poprawianie i doskonalenie gry w Scratch.

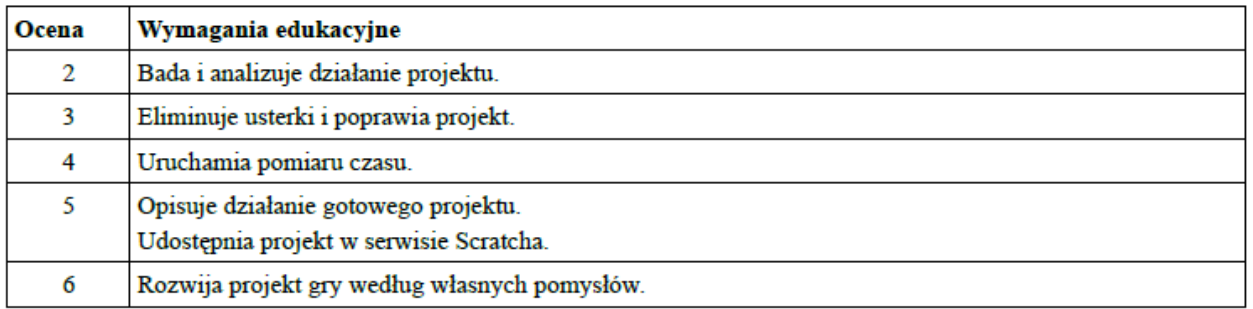

#### 23. Rysowanie figur złożonych z kół i okręgów w Scratch.

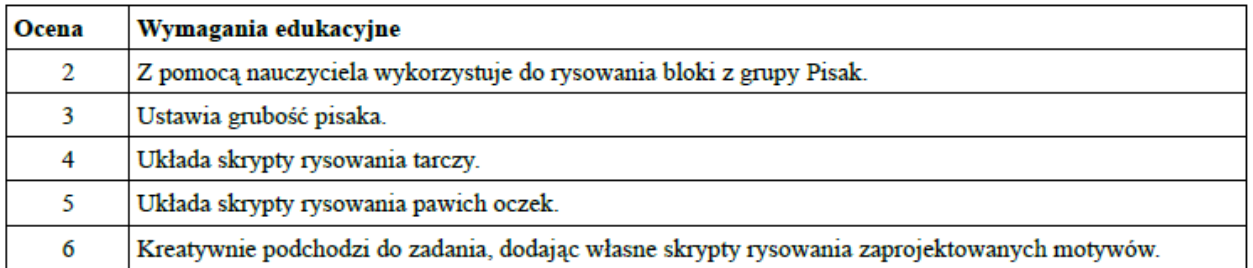

#### 24. Tworzenie nowych bloków w Scratch.

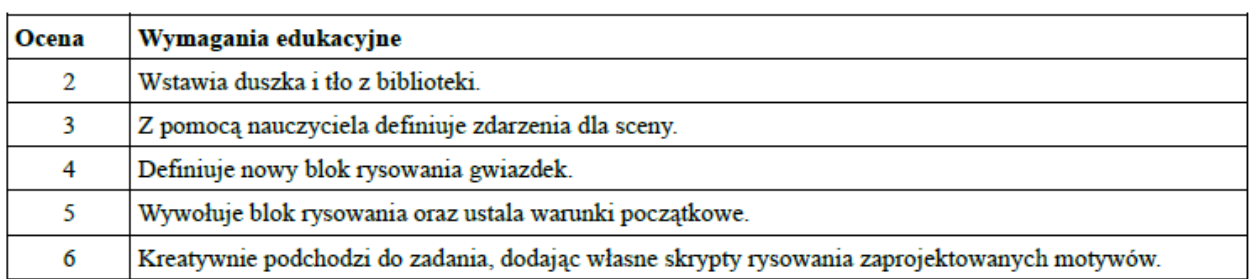

#### 25. Zwiedzanie miast i tłumaczenie obcojęzycznych słów w Internecie.

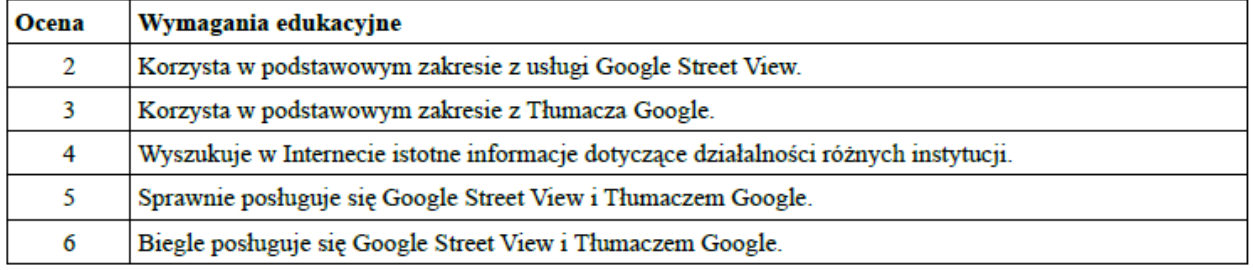

#### 26. Podróże z Google Earth. Nagrywanie wycieczki, wyznaczanie odległości na trójwymiarowej mapie.

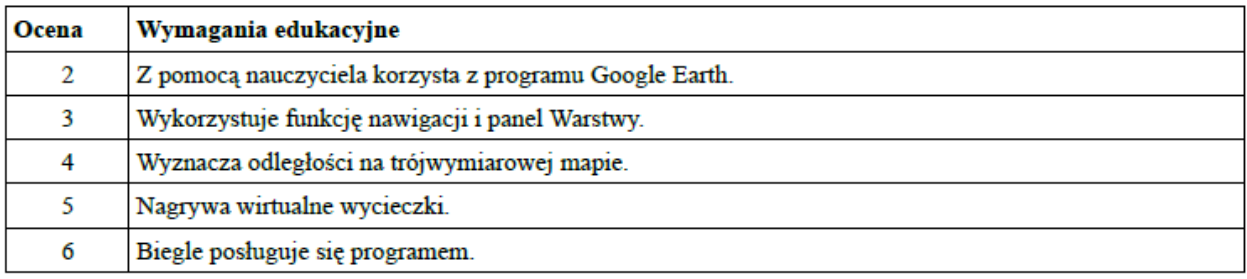

#### 27. Szukanie informacji w Internecie, przedstawianie danych w arkuszu kalkulacyjnym.

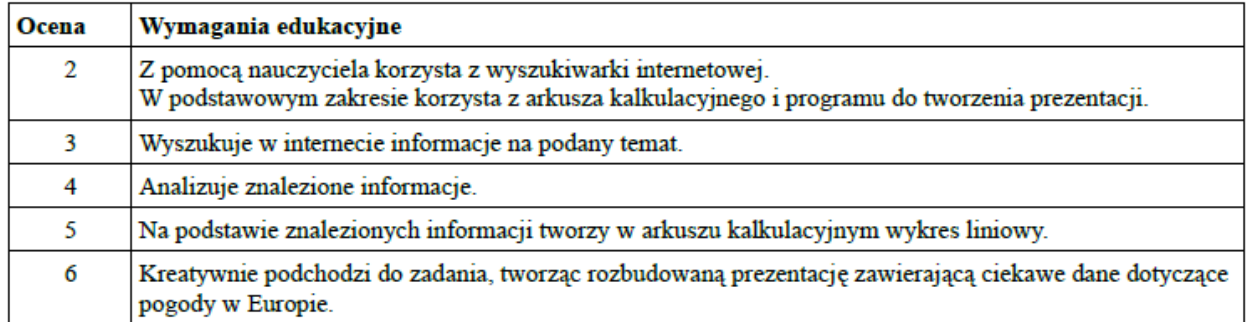

#### 28. Szukanie informacji w Internecie, przedstawianie danych w arkuszu kalkulacyjnym i programie do prezentacji.

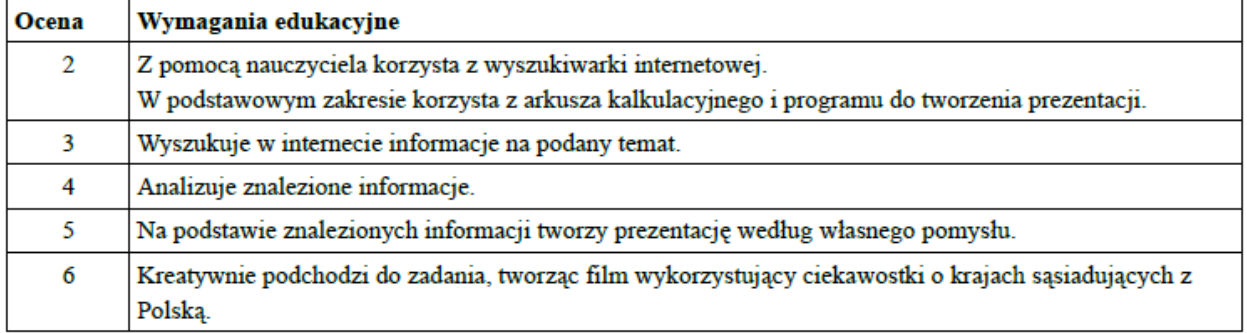

#### 29. Analiza danych i tworzenie wykresów w arkuszu kalkulacyjnym.

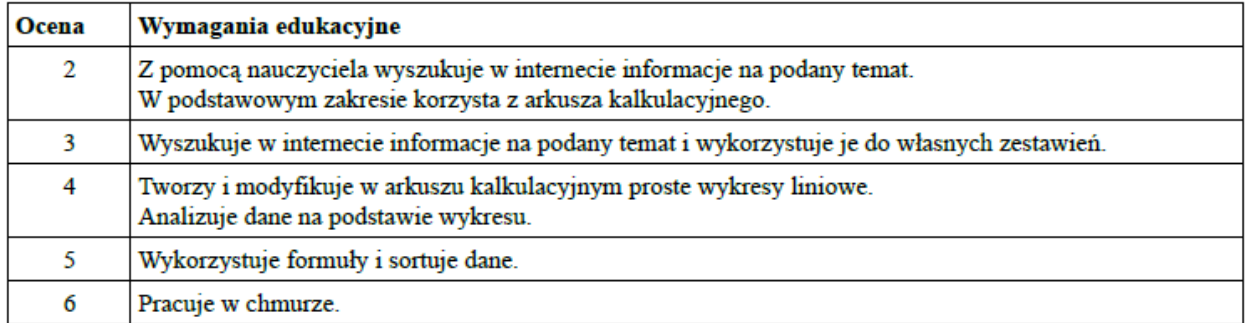

#### 30. Blaski i cienie internetu. Podsumowanie całorocznego projektu uczniowskiego.

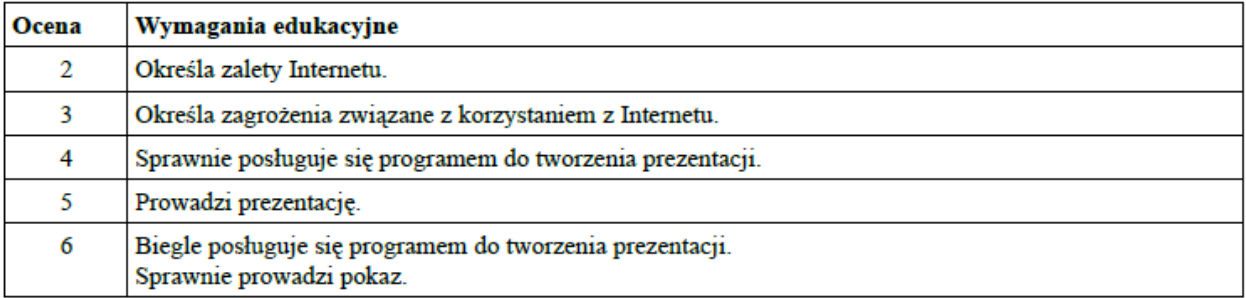

# Wymagania edukacyjne - informatyka, klasa 6

# 1. Zasady bezpiecznej pracy z komputerem semestr |

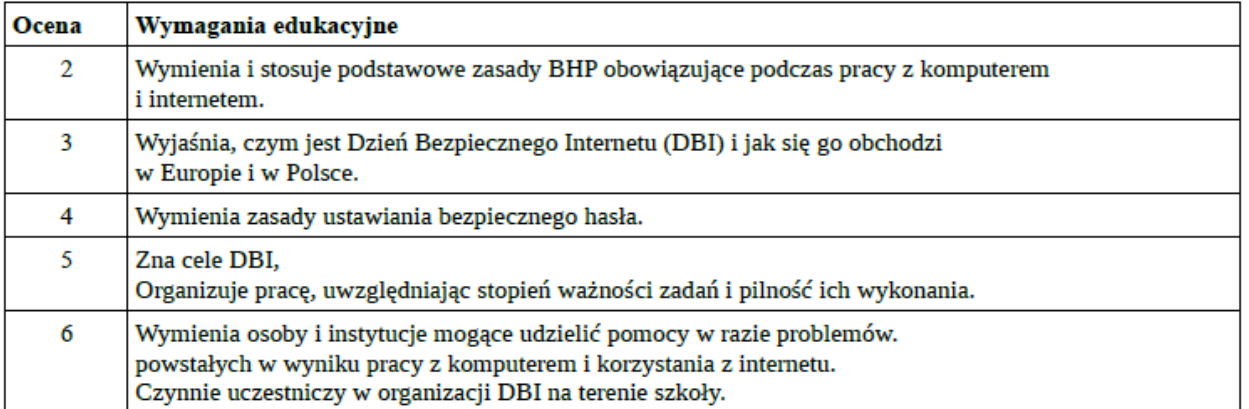

#### 2. Logogryfy i krzyżówki

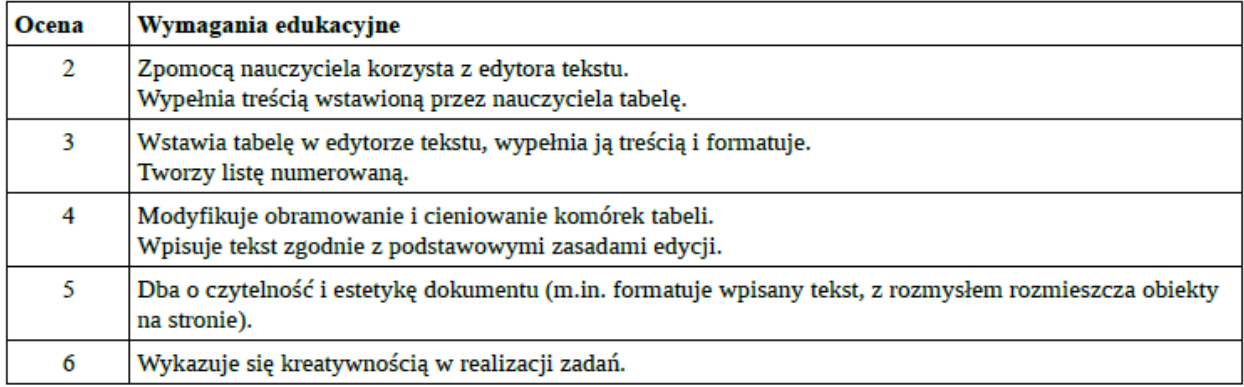

#### 3. Obrazy z ekranu

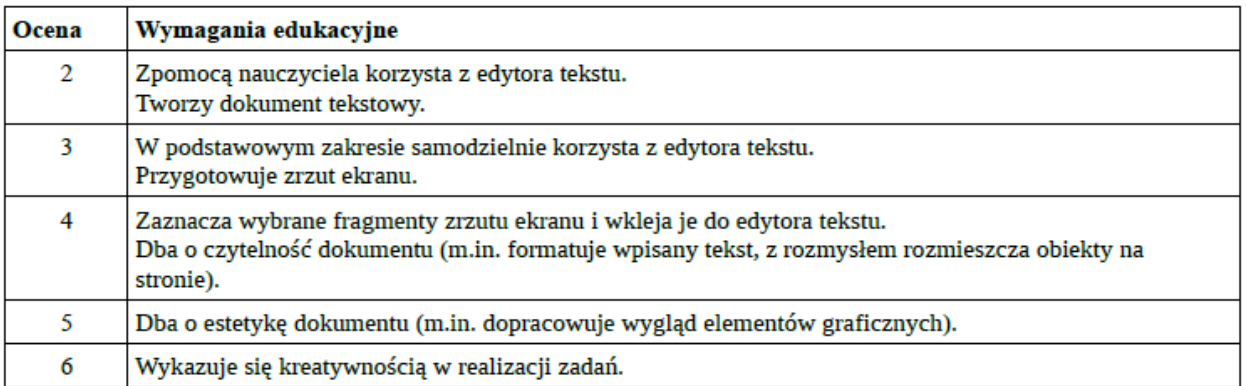

#### 4. Piramida zdrowia

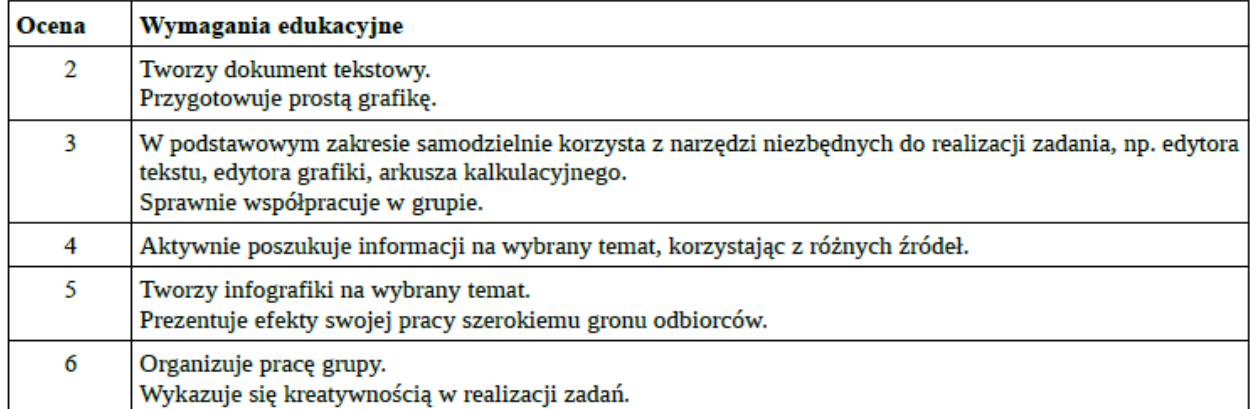

# 5. Multimedialna instrukcja

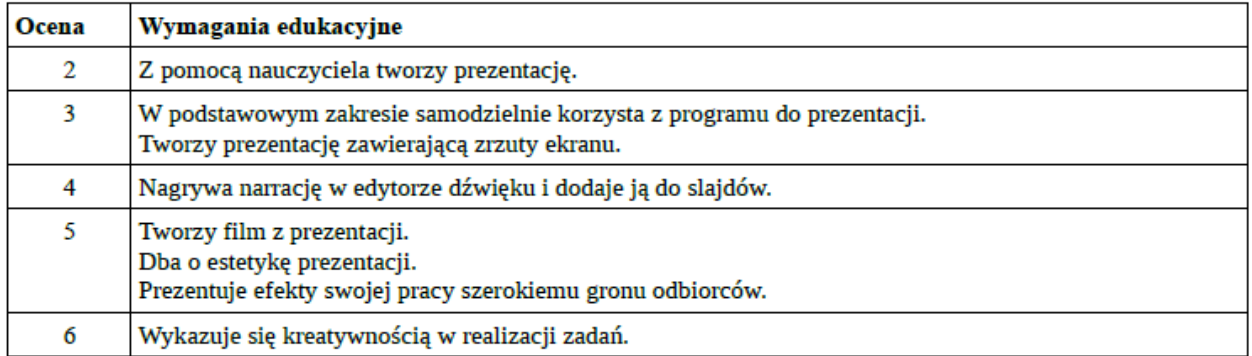

# 6. Porządki

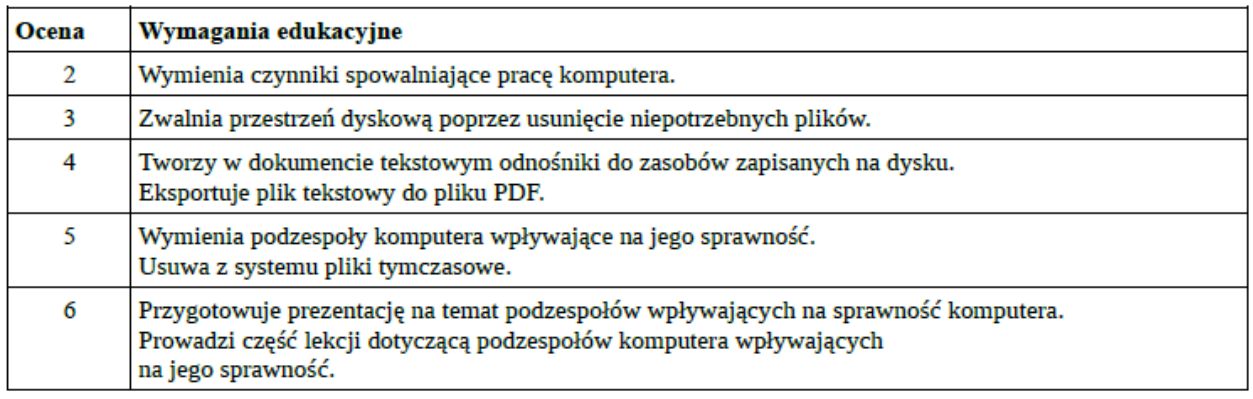

# 7. Obrazki z figur

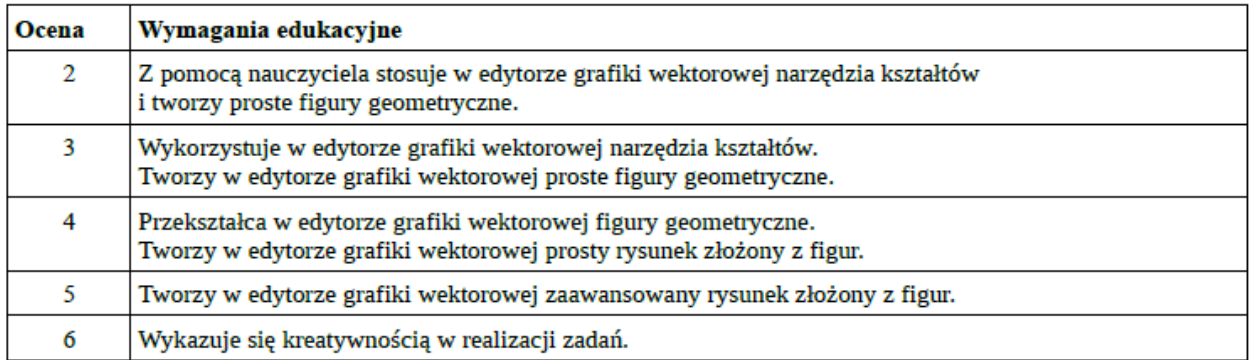

#### 8. Wektorowe zaproszenie

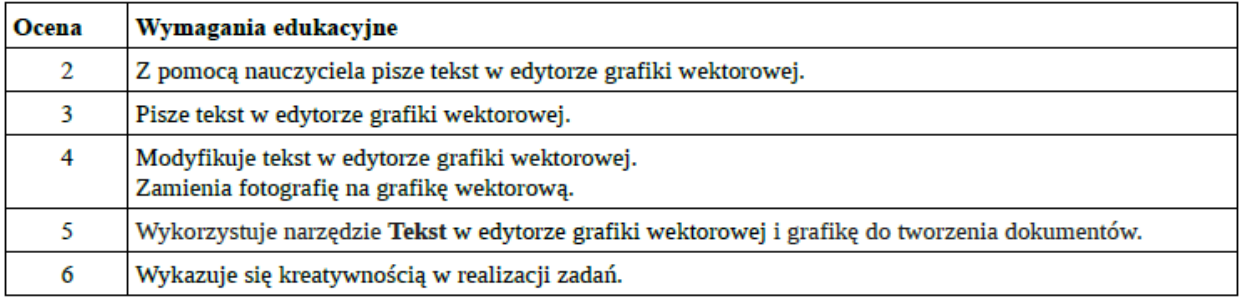

#### 9. Ukryte liczby

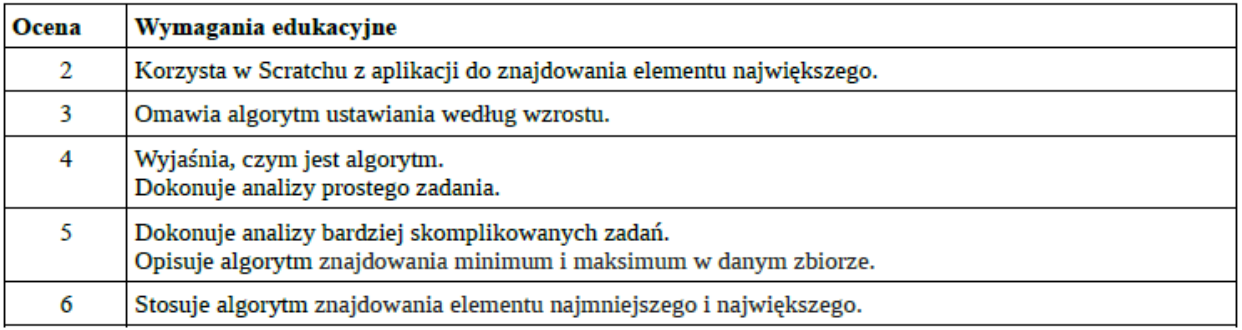

#### 10. Poszukaj minimum

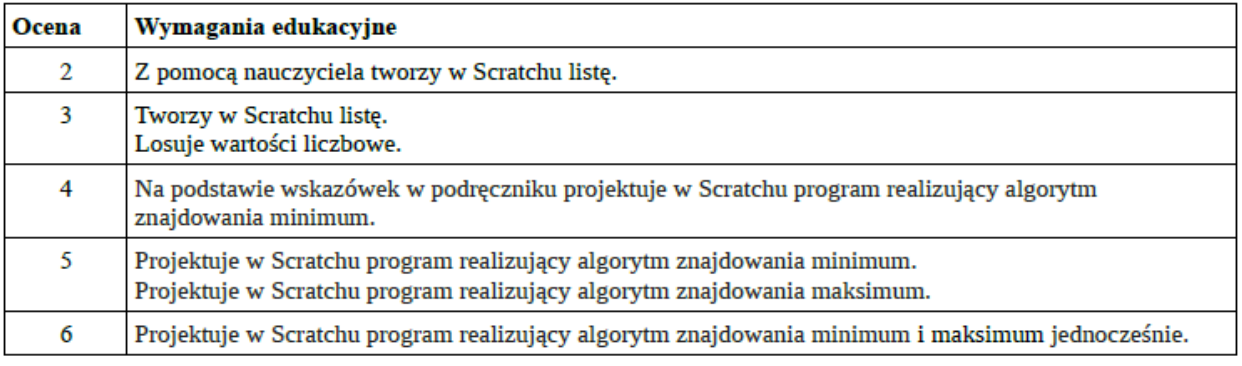

#### 11. Znajdź szóstkę

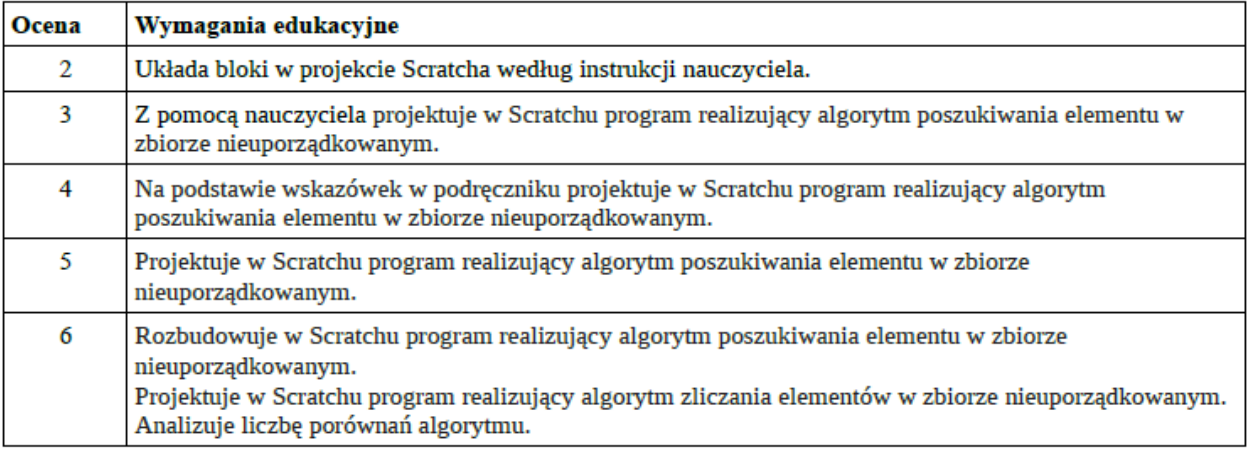

#### 12. Zgadnij liczbę

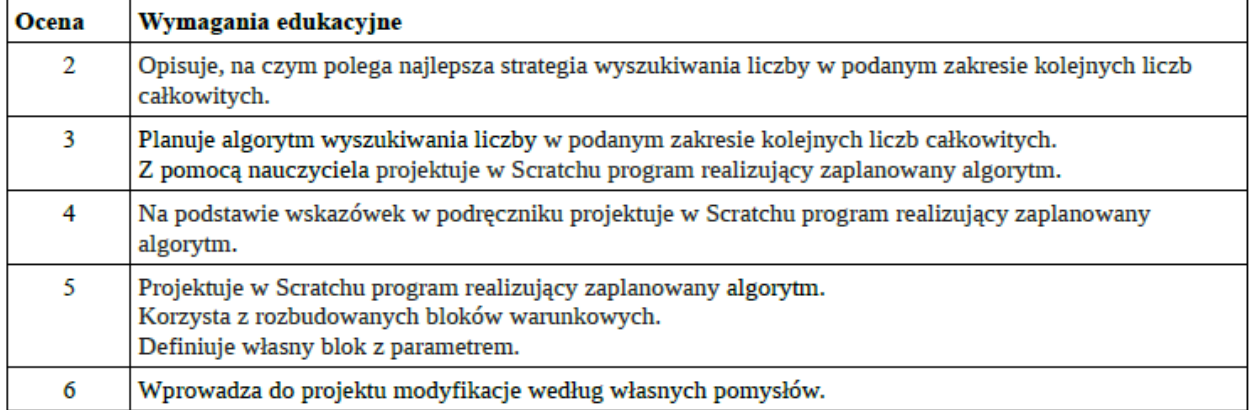

# 13. Czy komputer zna tabliczkę mnożenia?

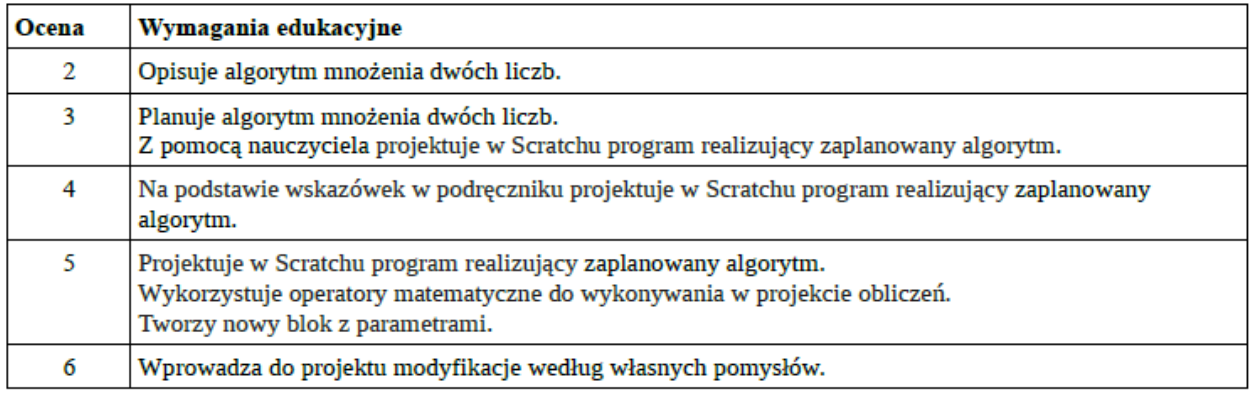

# 14. Czy znasz tabliczkę mnożenia?

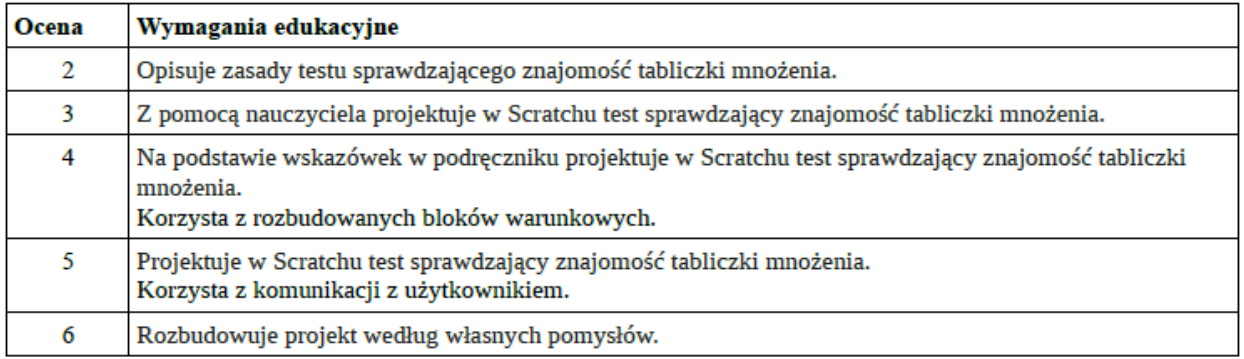

# 15. Czy komputer zgadnie liczbę?

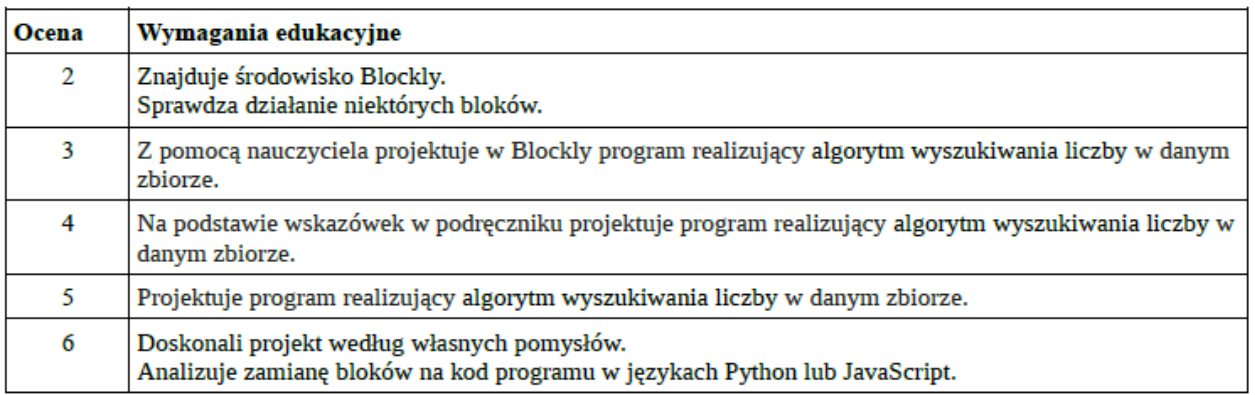

#### 16. Jak to działa? semestr II

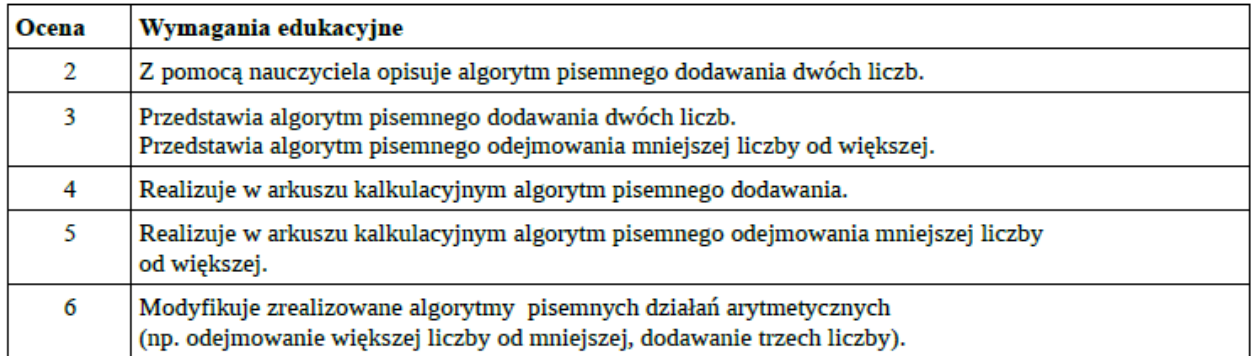

#### 17. Policz, czy warto

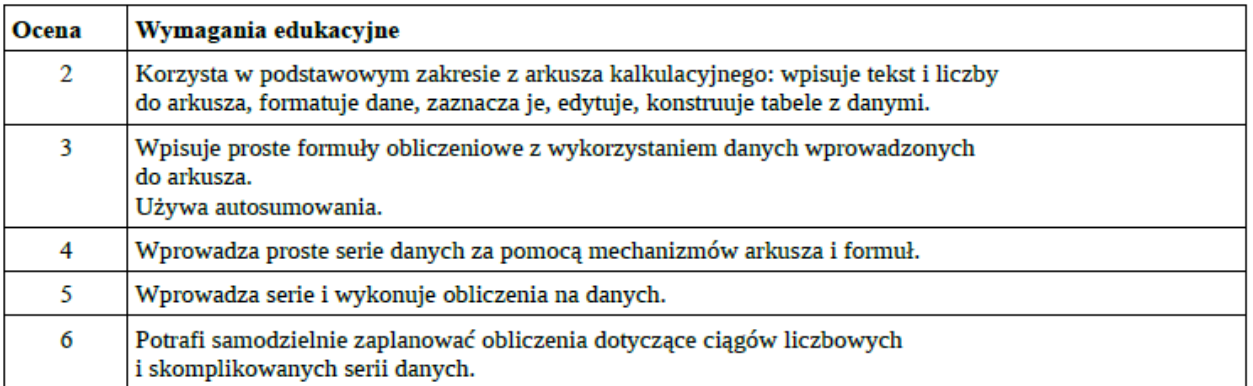

#### 18. Kto, gdzie, kiedy?

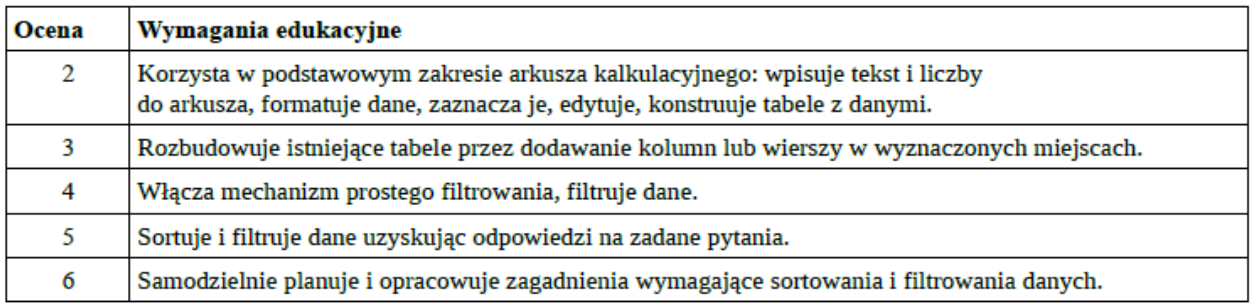

#### 19. Tik-tak, tik-tak

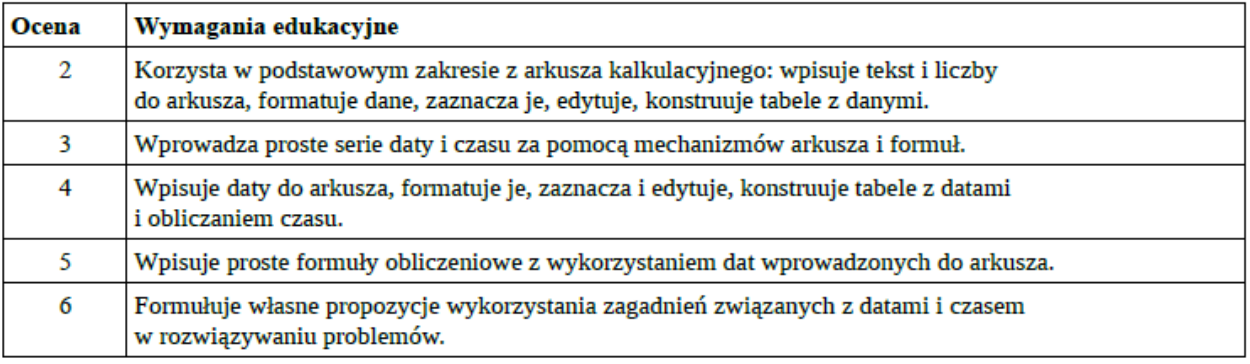

# 20. Orzeł czy reszka

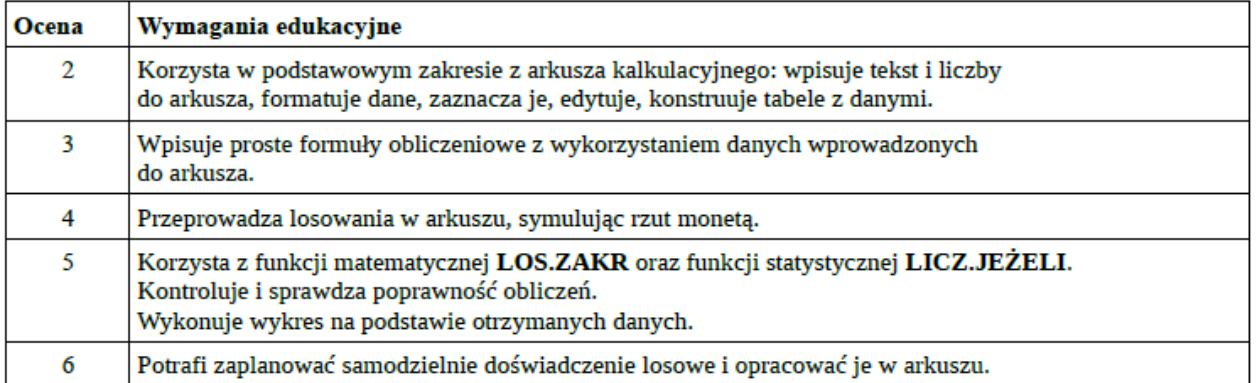

#### 21. Liczby z kresek, kreski z liczb

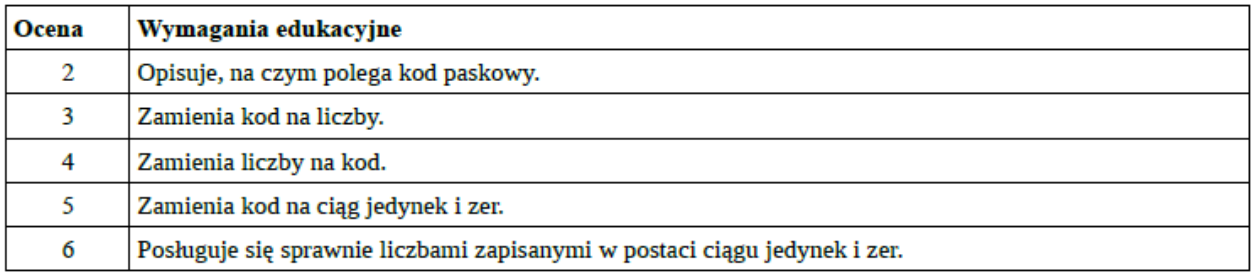

#### 22. Kodowanie liter

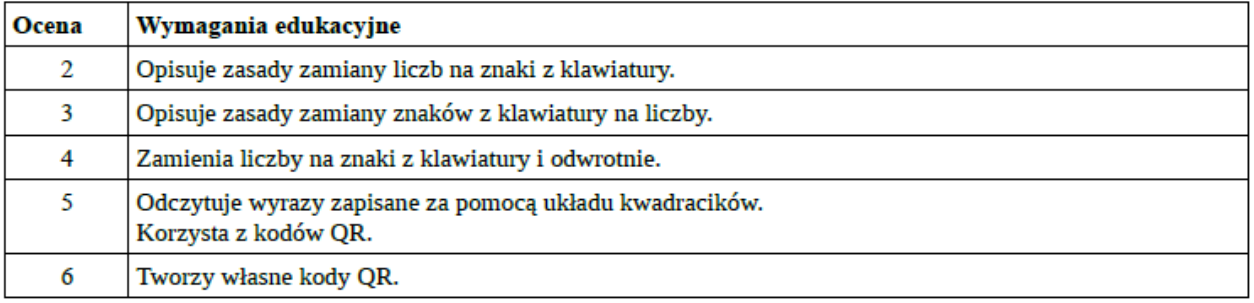

# 23. Wysyłać czy udostępniać

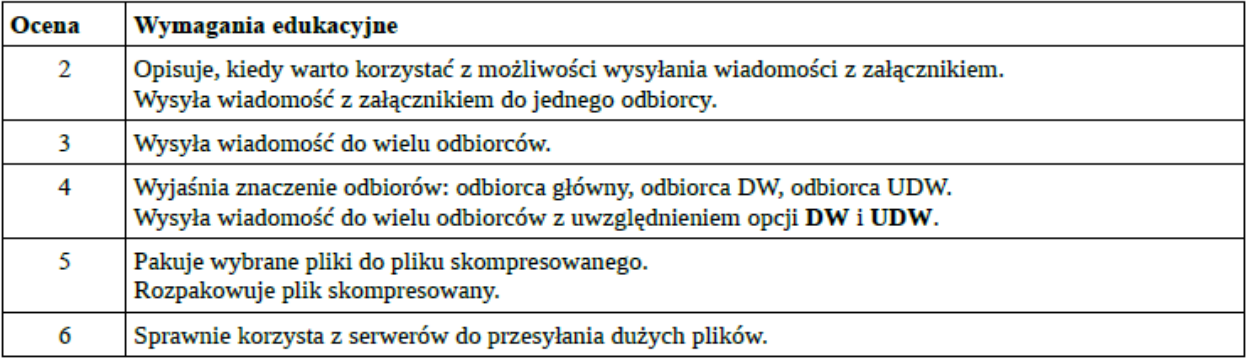

#### 24. Pomoc z angielskiego

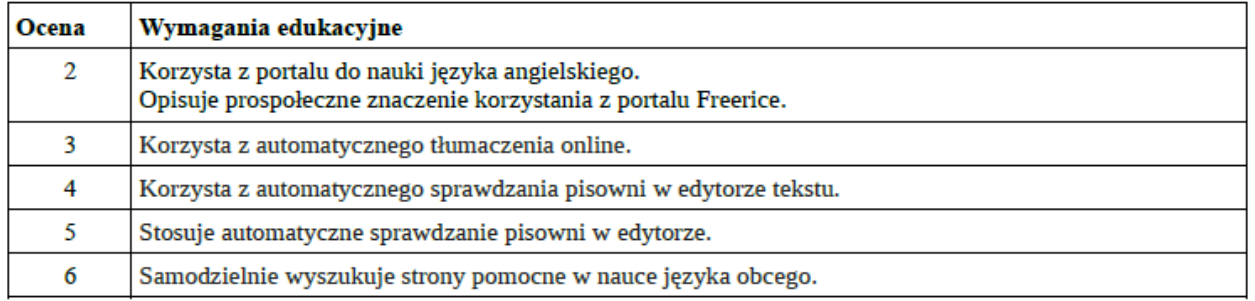

#### 25. Akademia matematyki

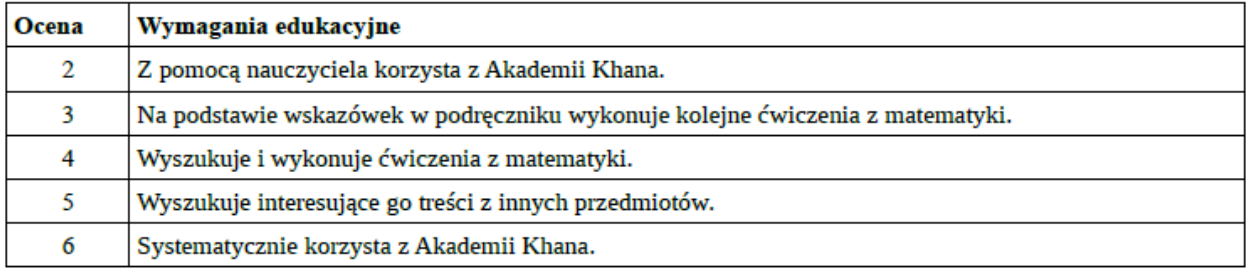

### 26. Dziel się wiedzą

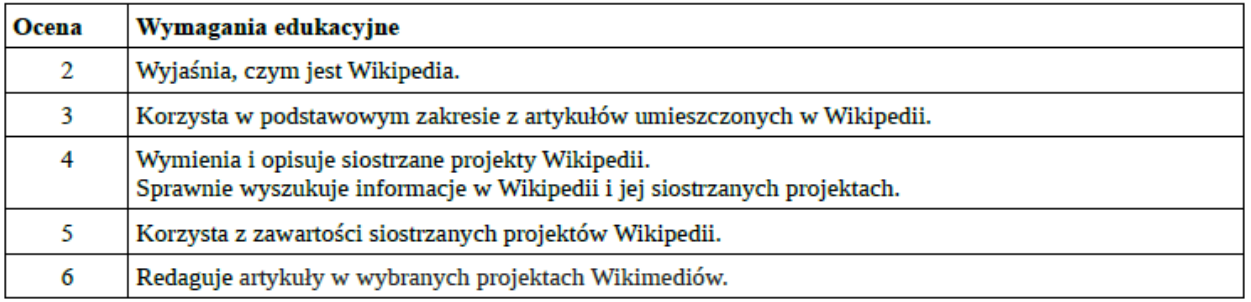

#### 27. Komputery w pracy

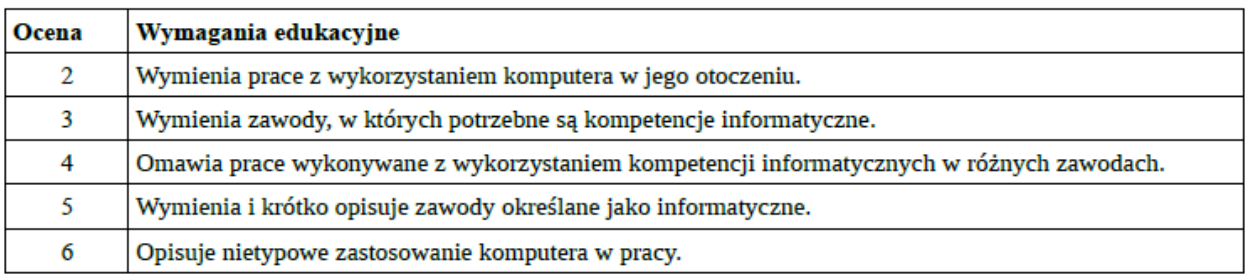

#### 28. Astronomia z komputerem

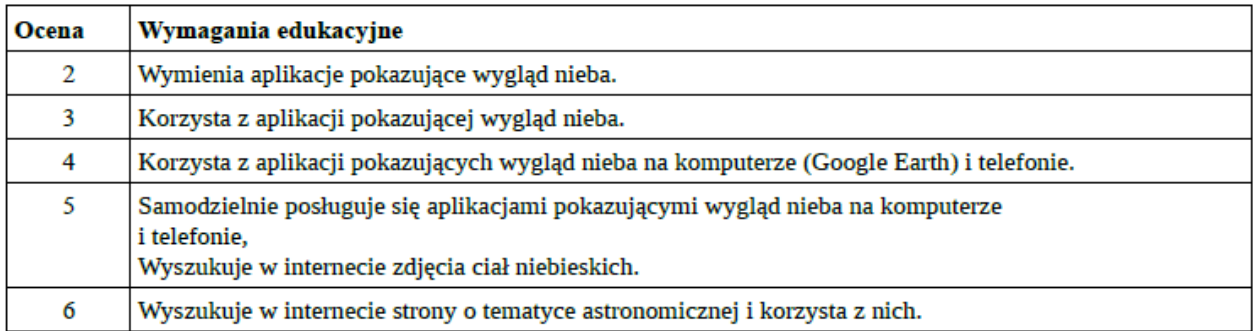

#### 29. Liternet

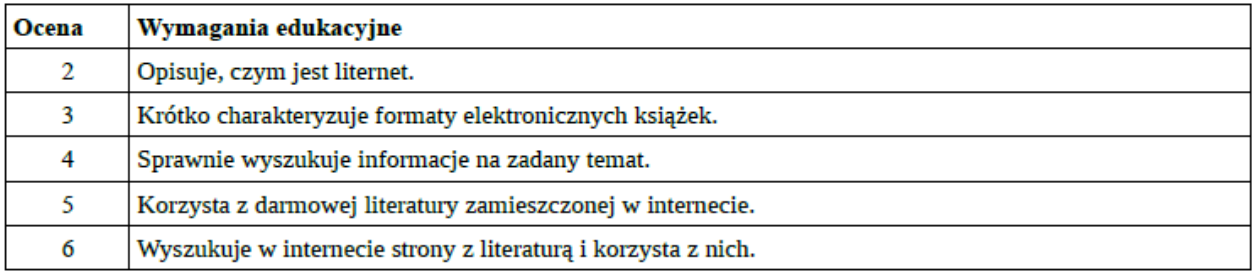

# 30. Słownik terminów komputerowych

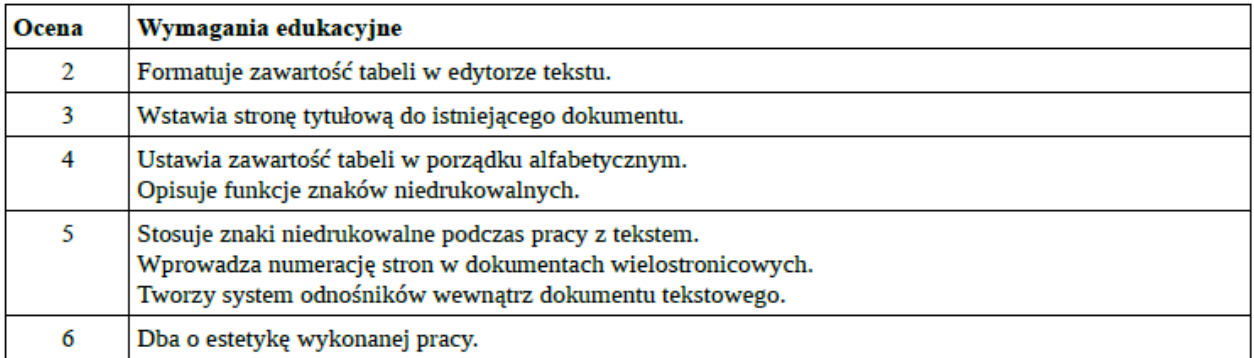

# Przedmiotowy system oceniania

# KLASA 7 semestr l

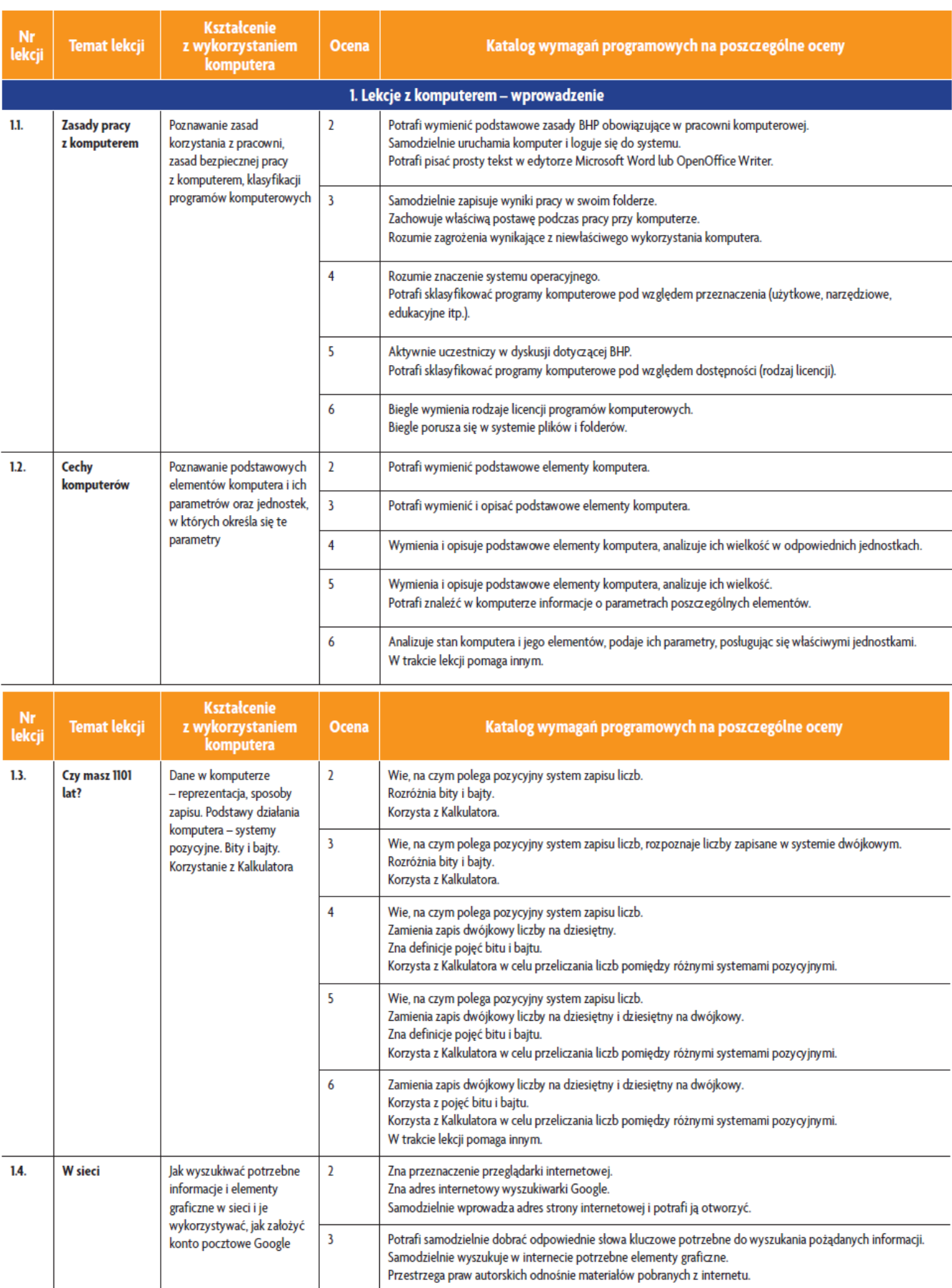

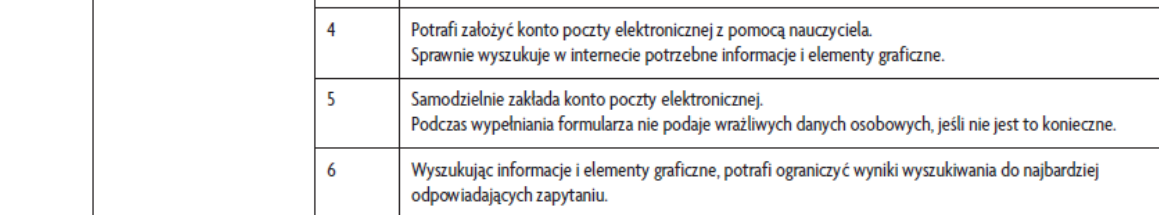

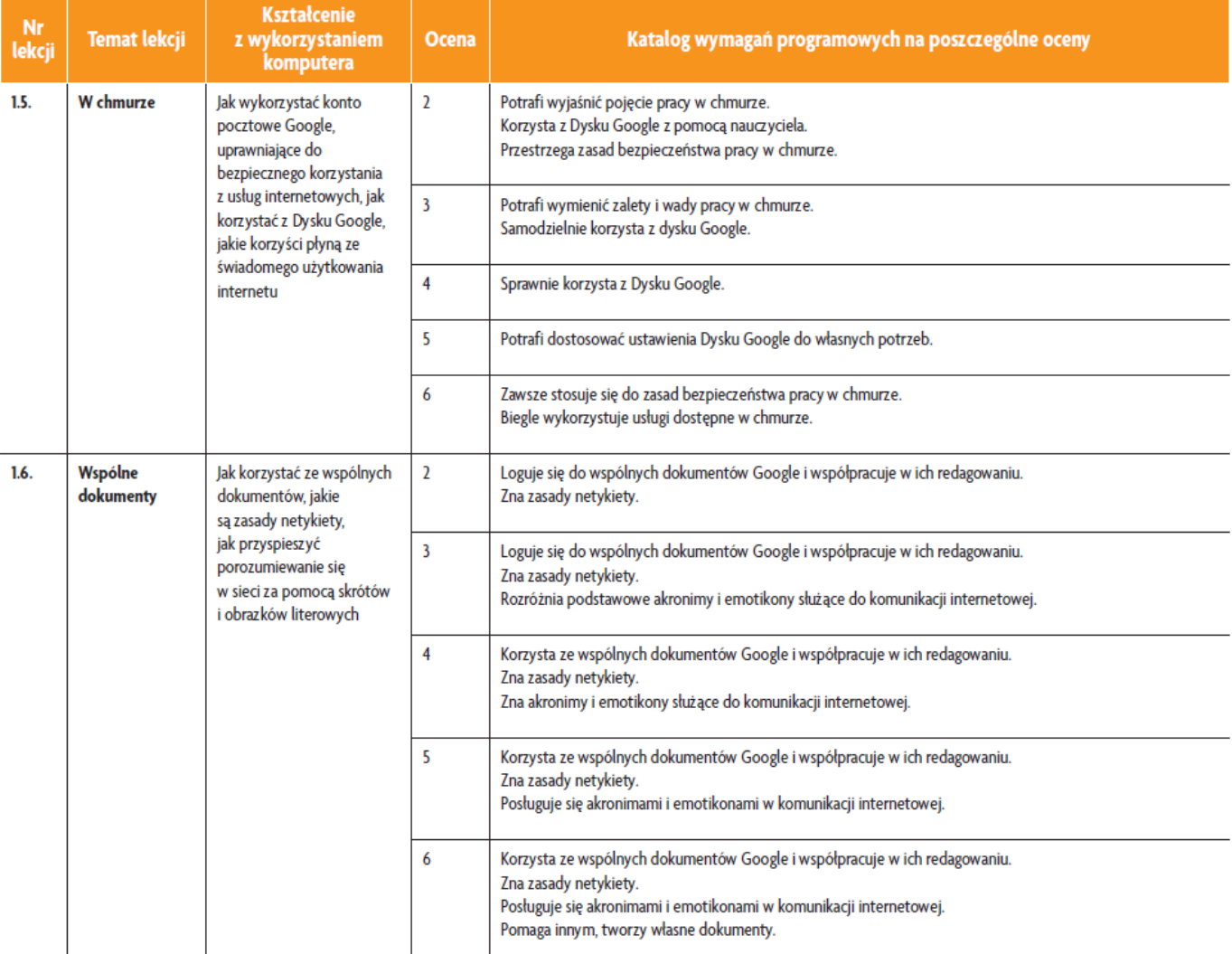

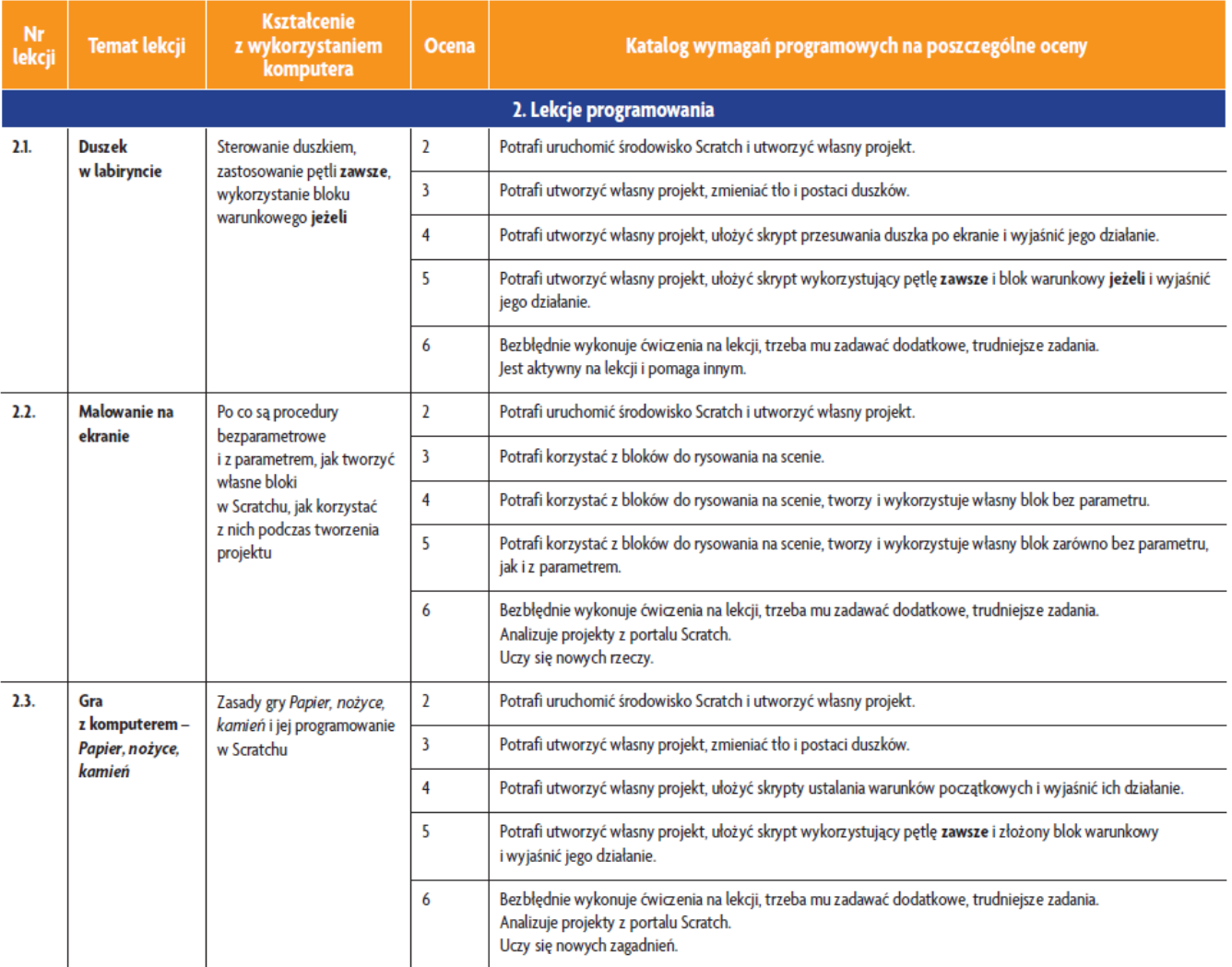

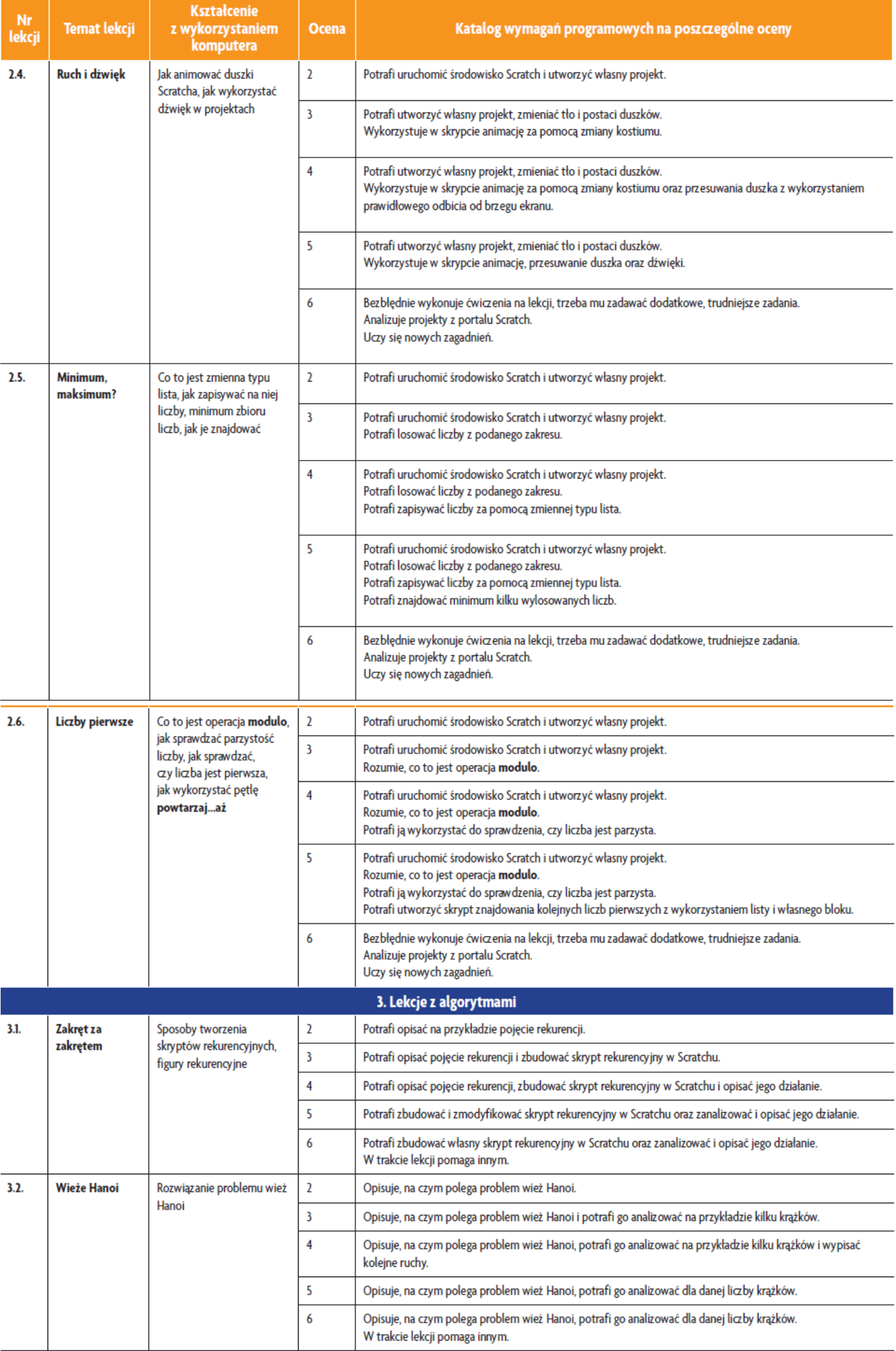

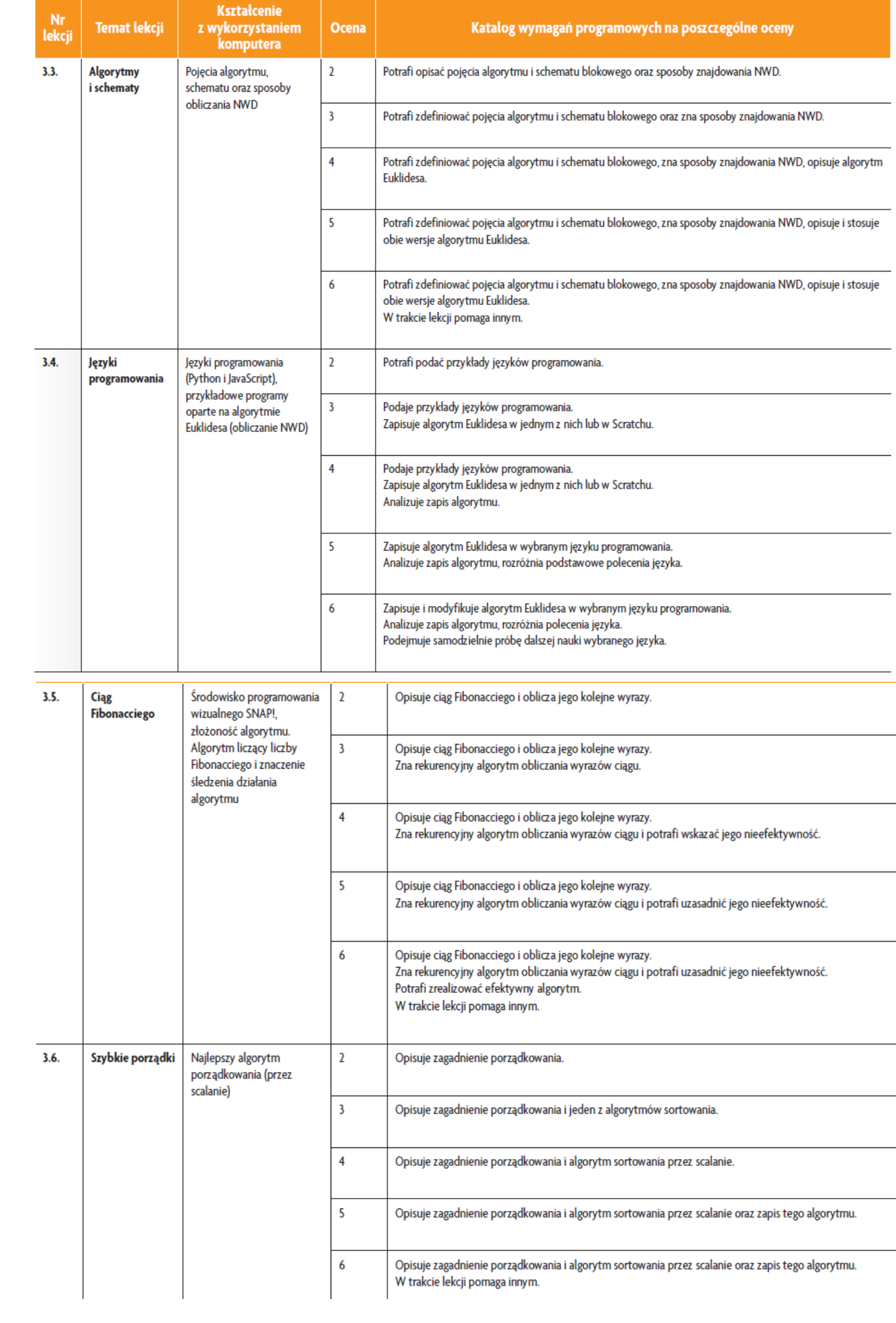

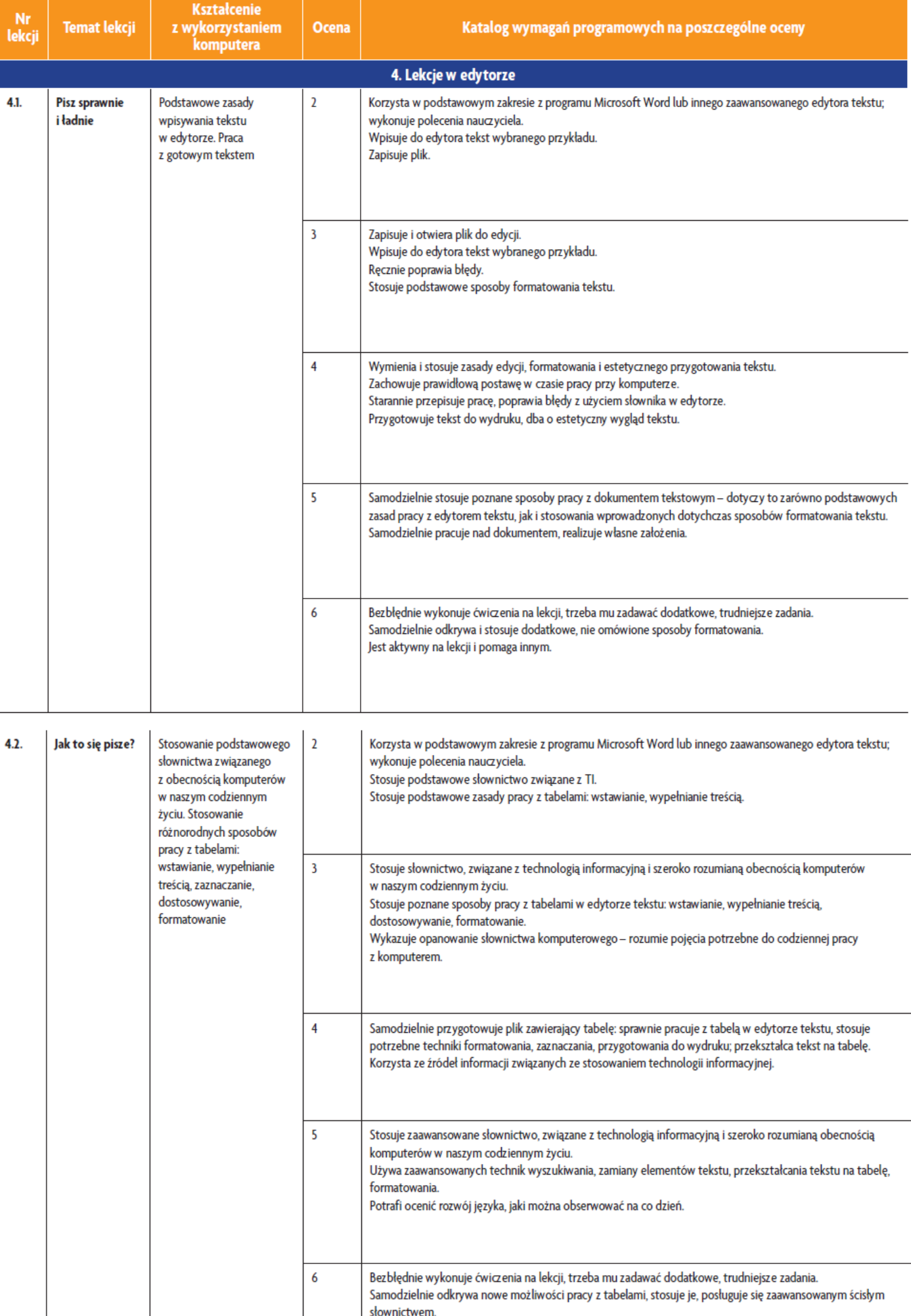

Jest aktywny na lekcji i pomaga innym.

semestr II

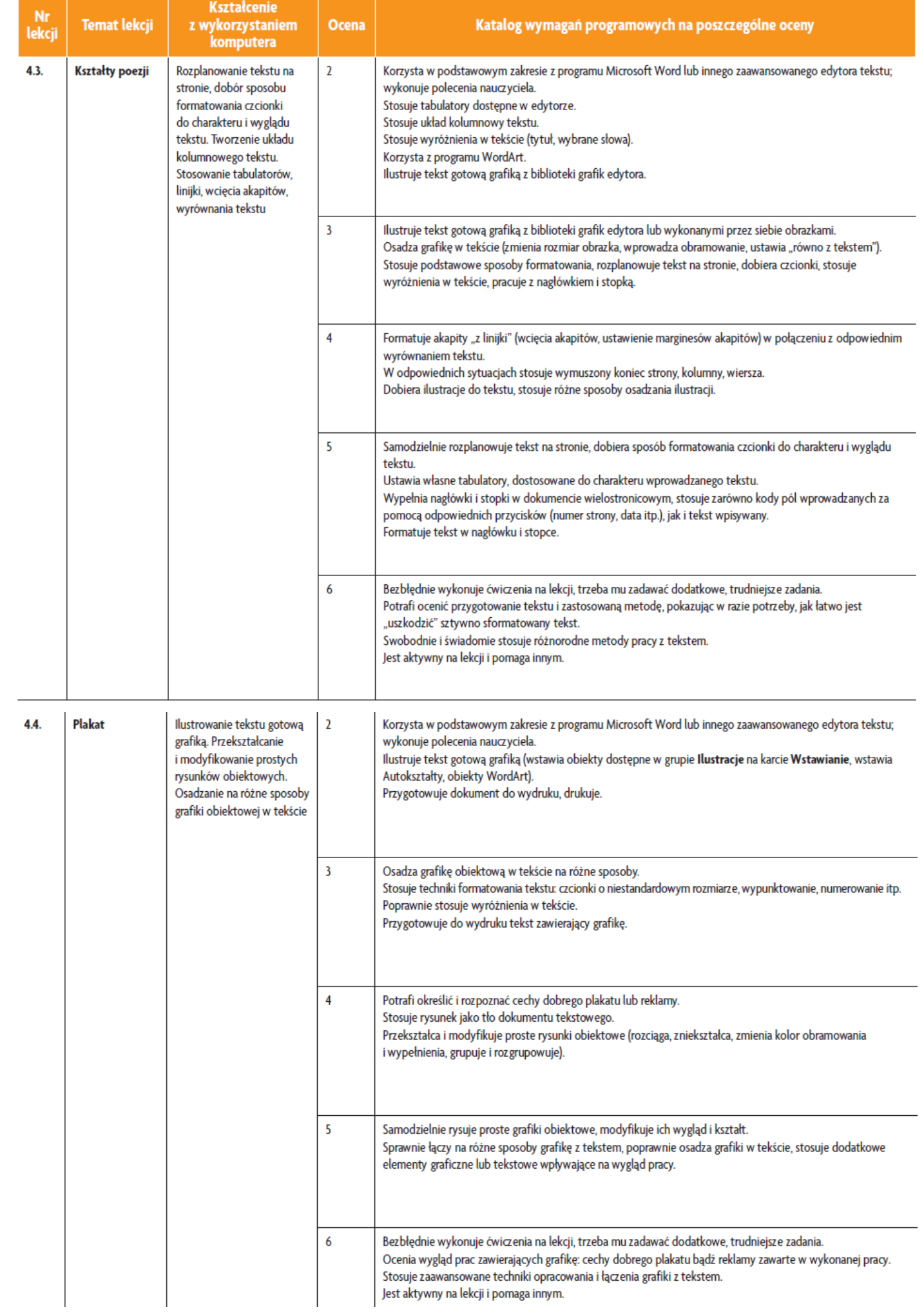

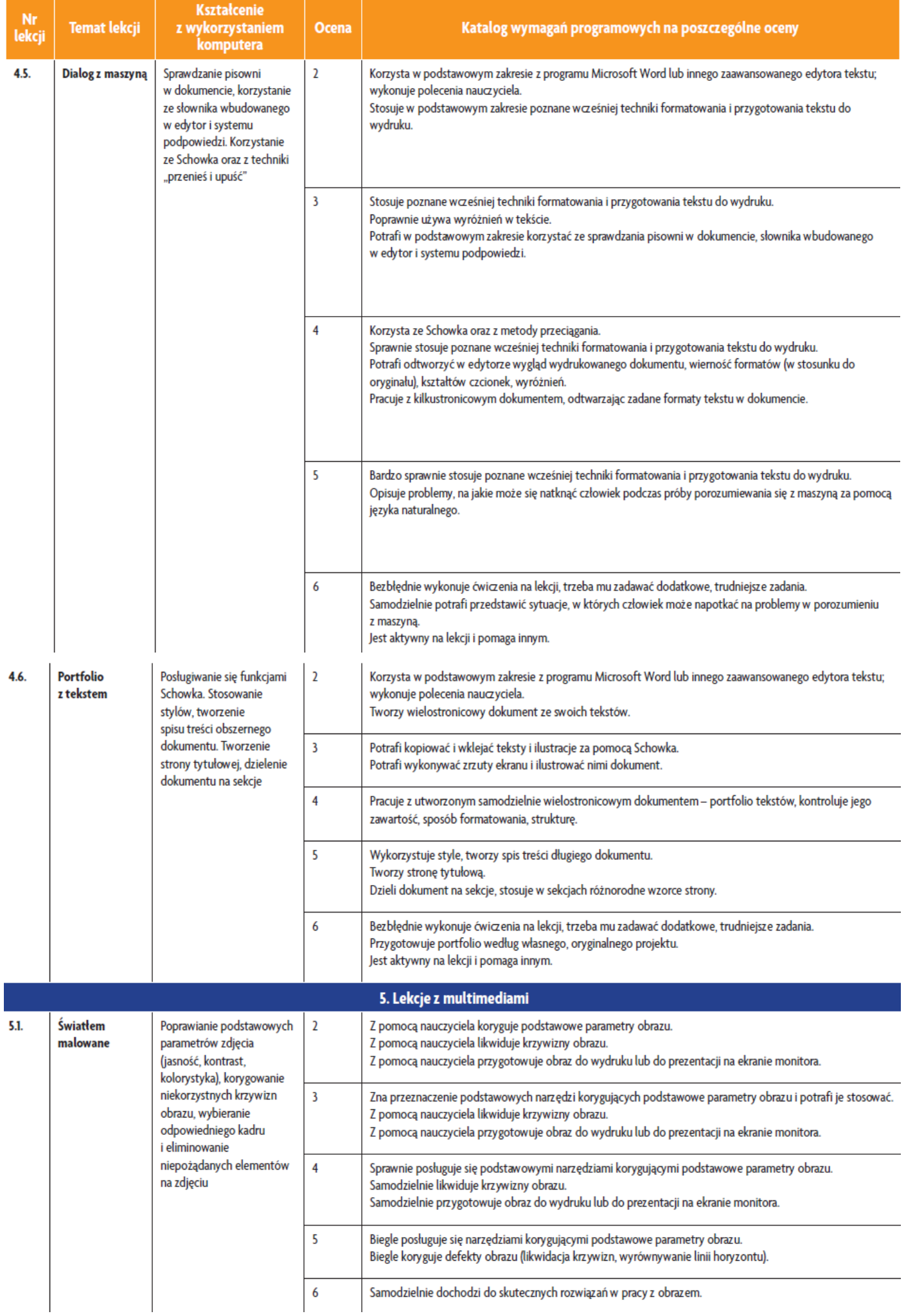

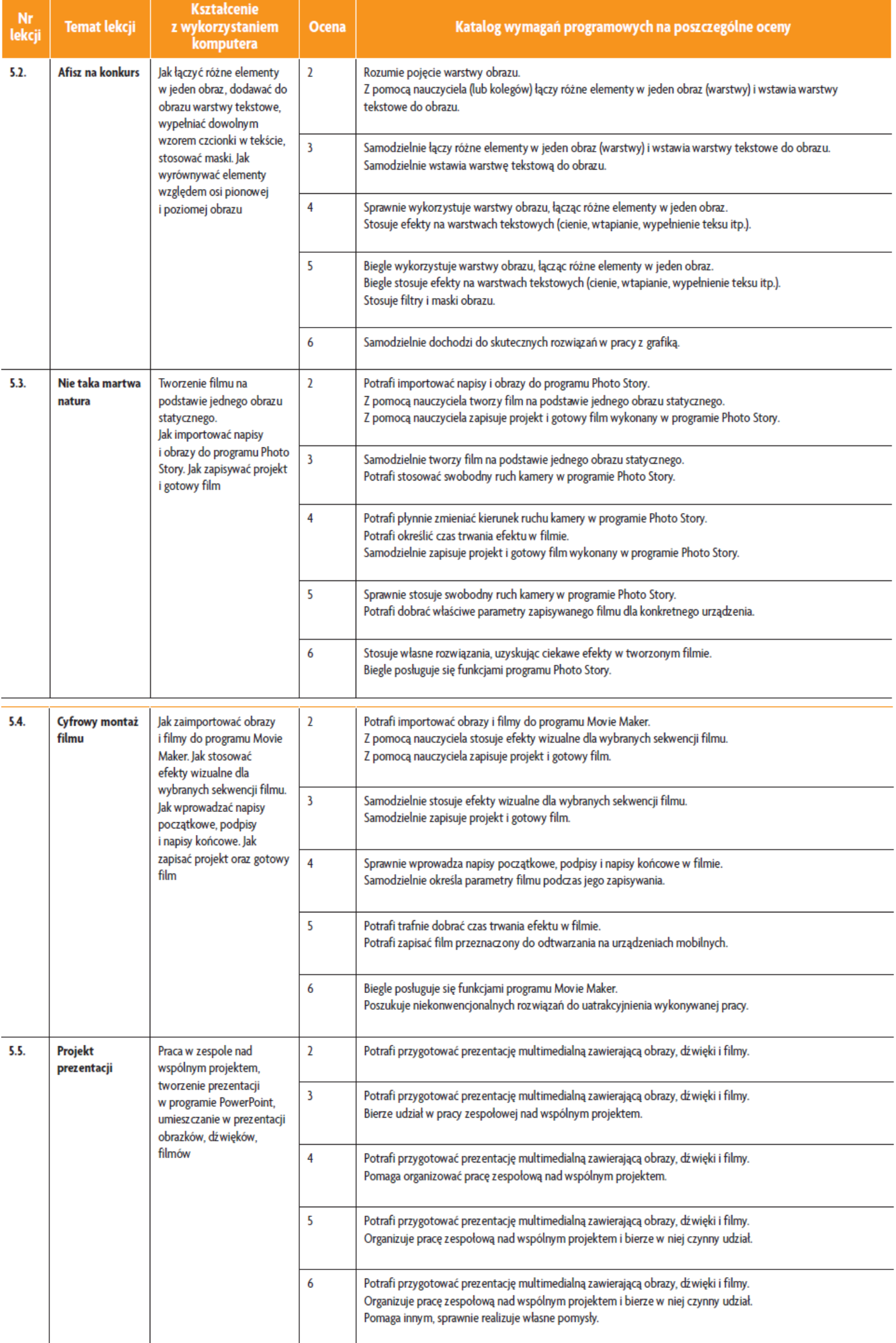

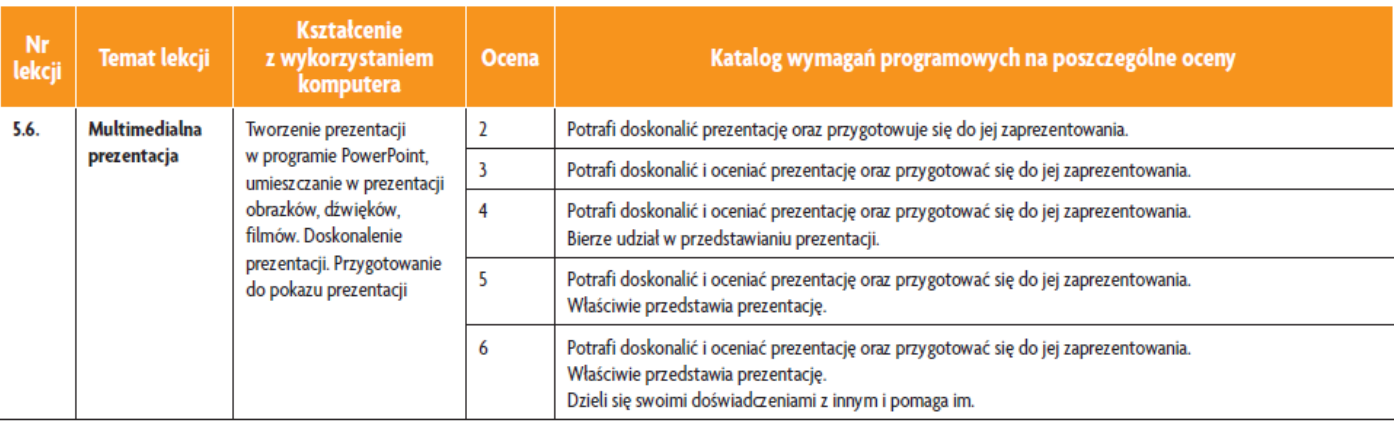

# Wymagania edukacyjne – informatyka, klasa 8

# 1. Jak to zrobić w HTML-u i CSS? semestr |

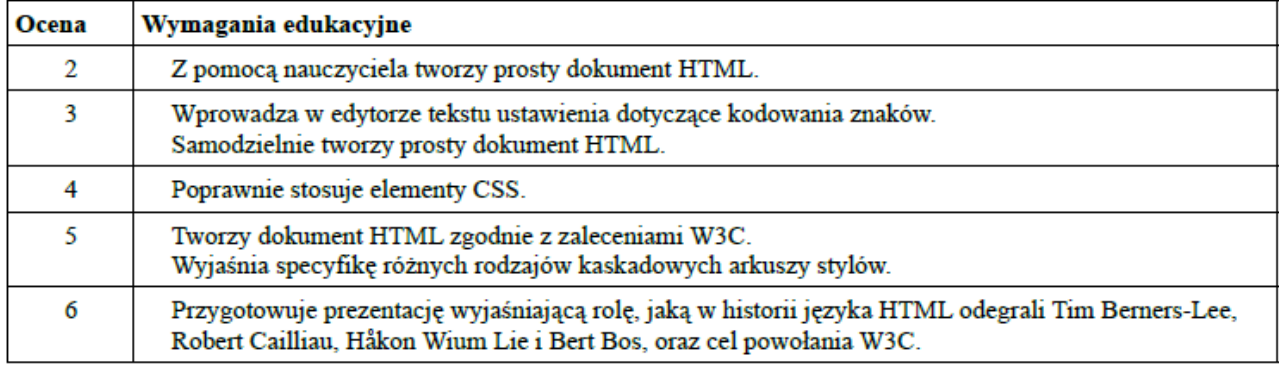

# 2. Strona w dobrym stylu

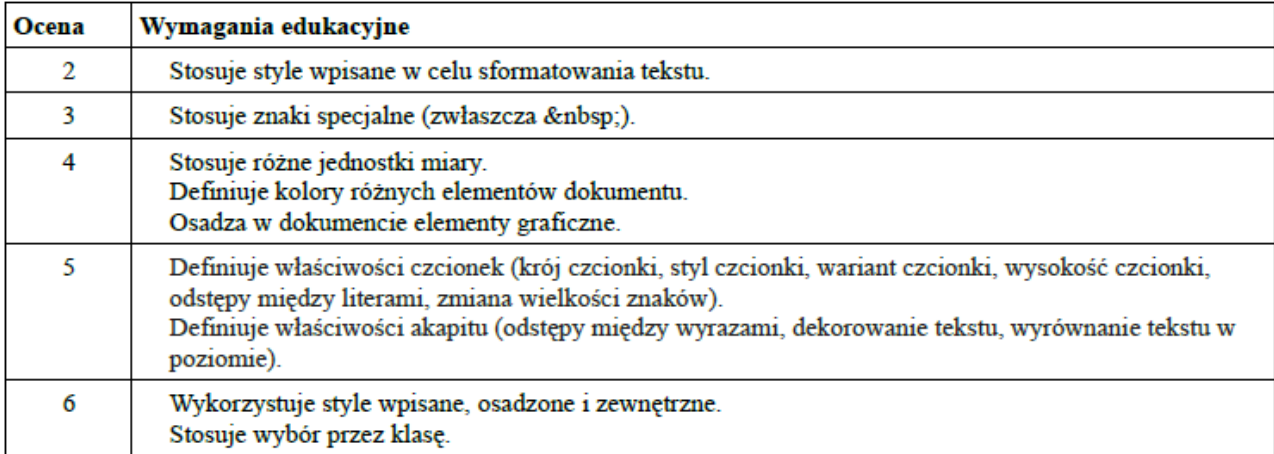

# 3. Strona interaktywna

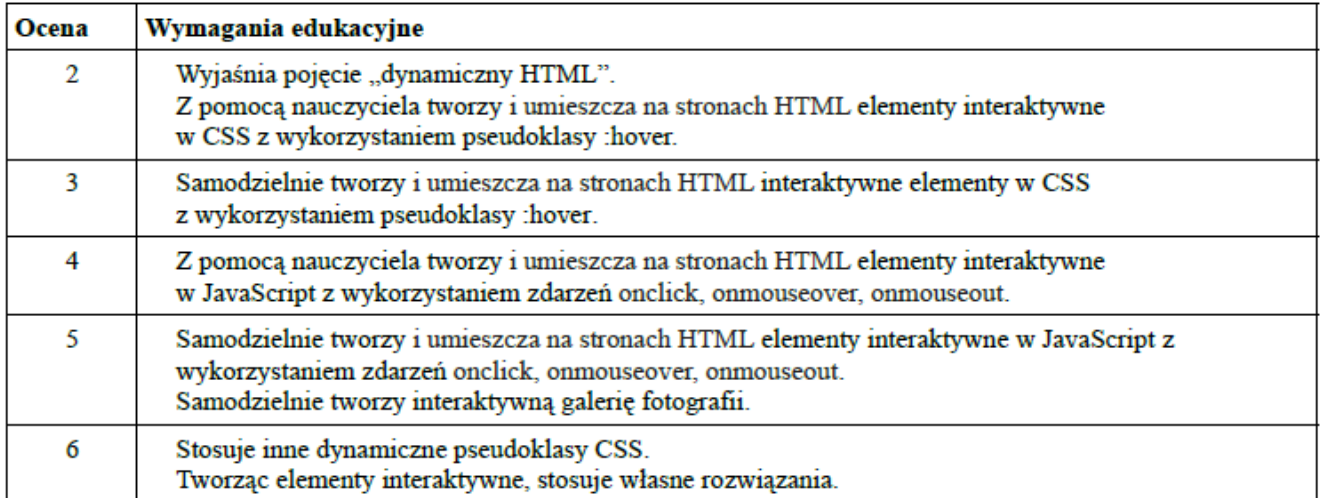

# 4. Witryna WWW

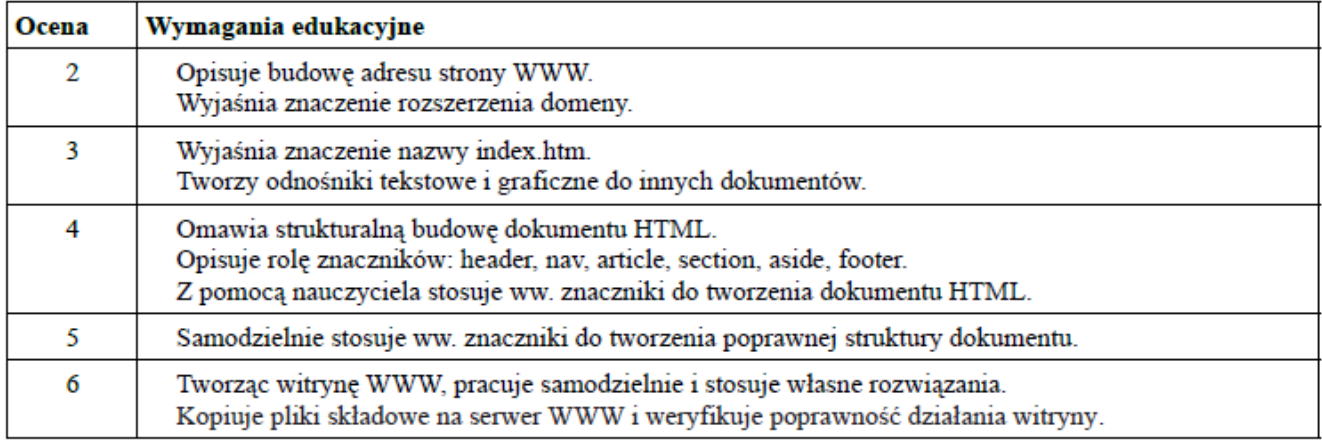

#### 5. Prawo w Internecie

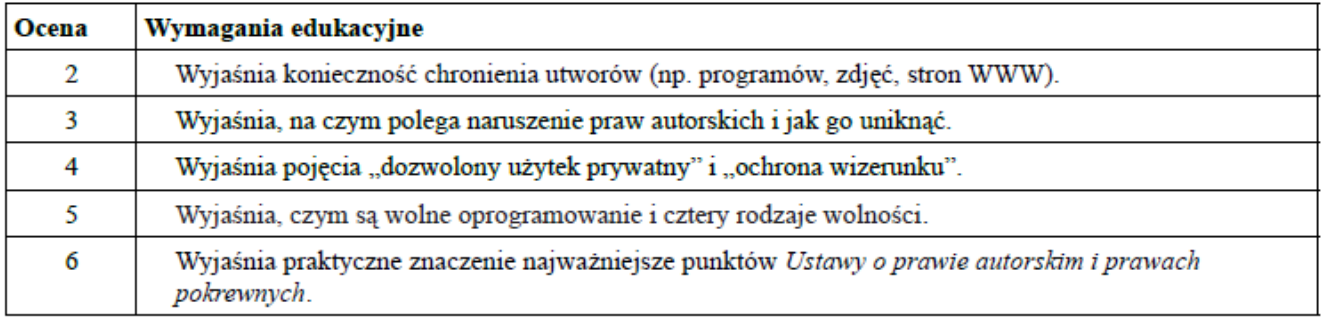

### 6. Pisz i powtarzaj – programowanie w Python

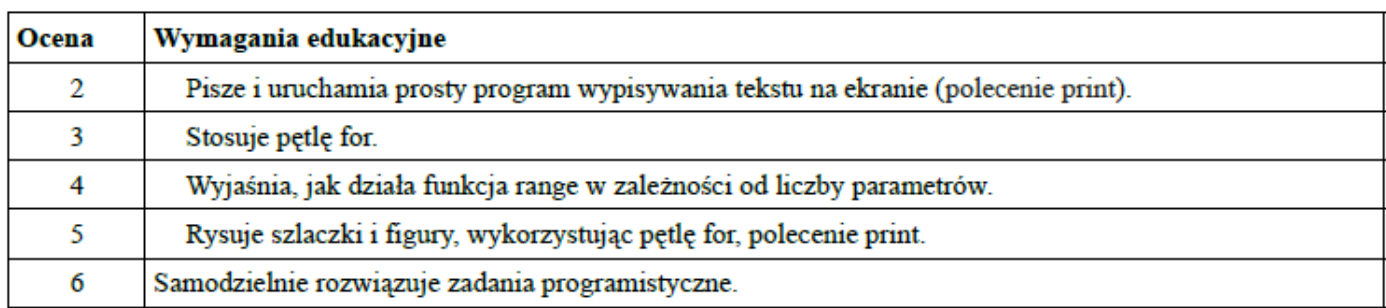

# 7. Programuj obliczenia

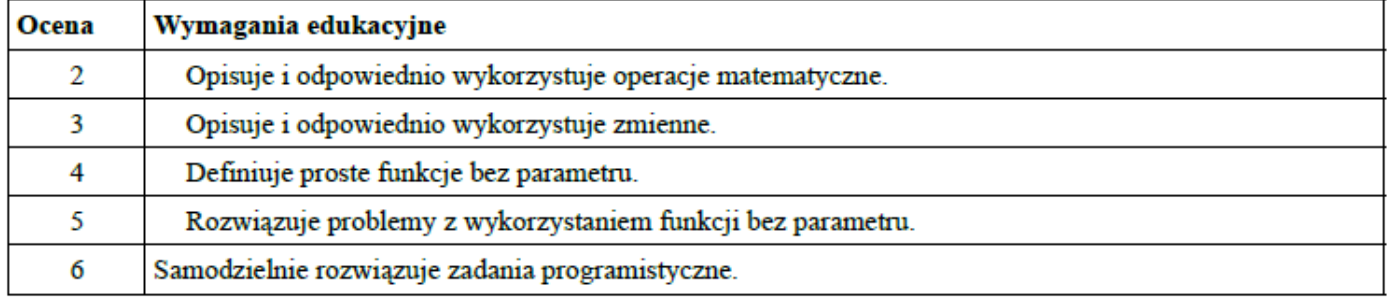

# 8. Sumuj liczby

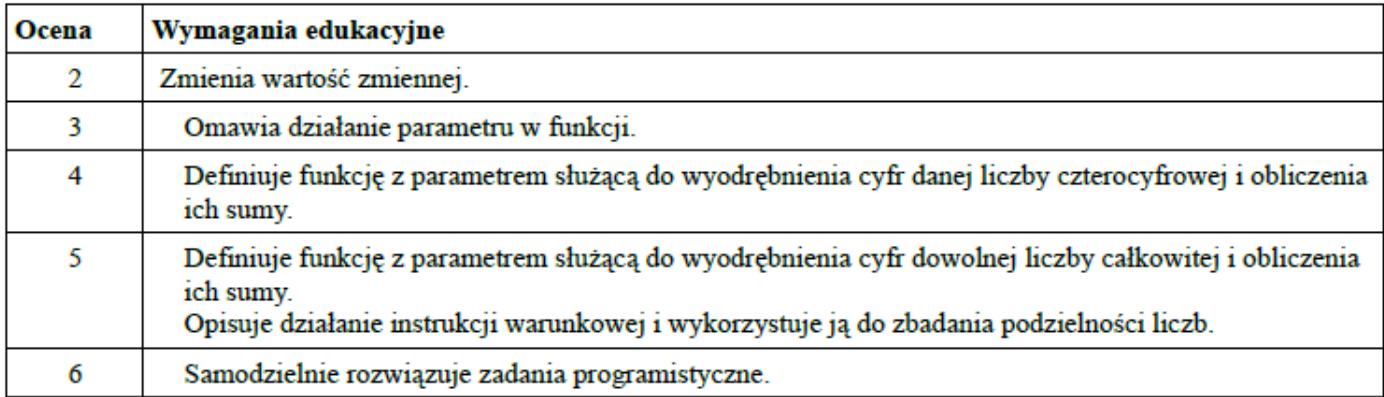

# 9. Liczby nie tylko doskonałe

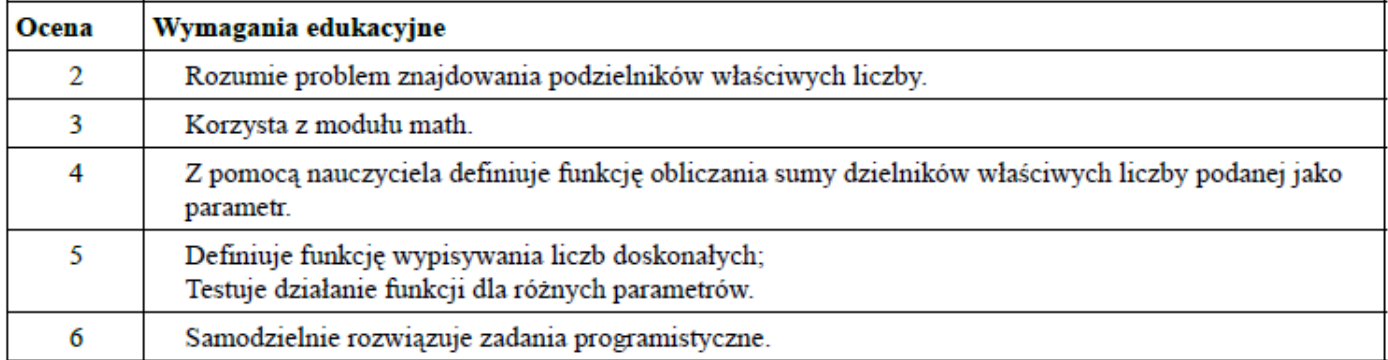

# 10. Szukaj z Pythonem

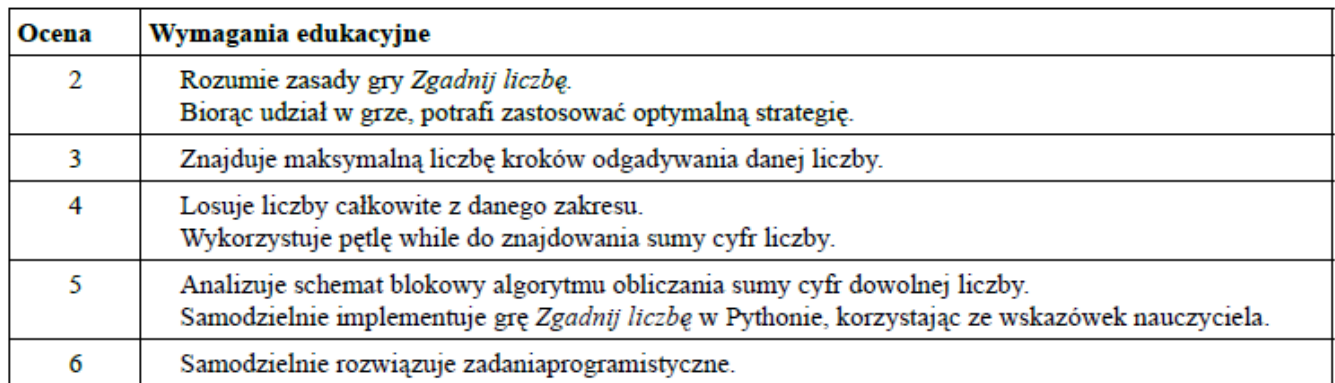

# 11. Zrób porządek

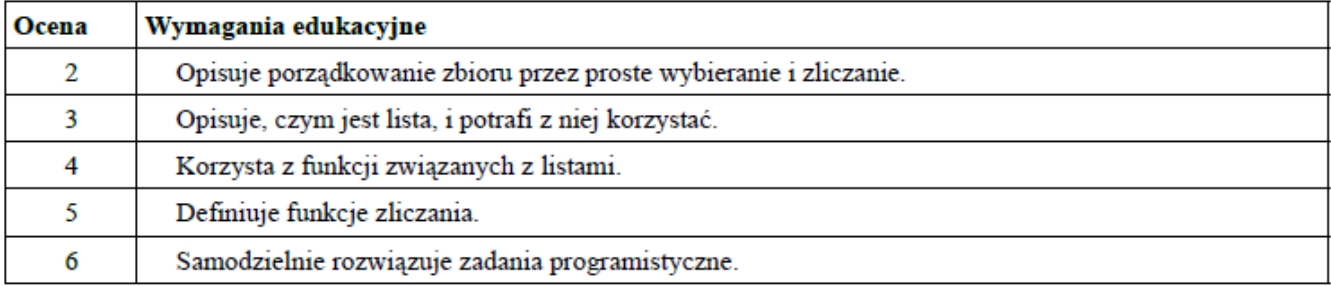

# 12. Jak to z Gaussem było

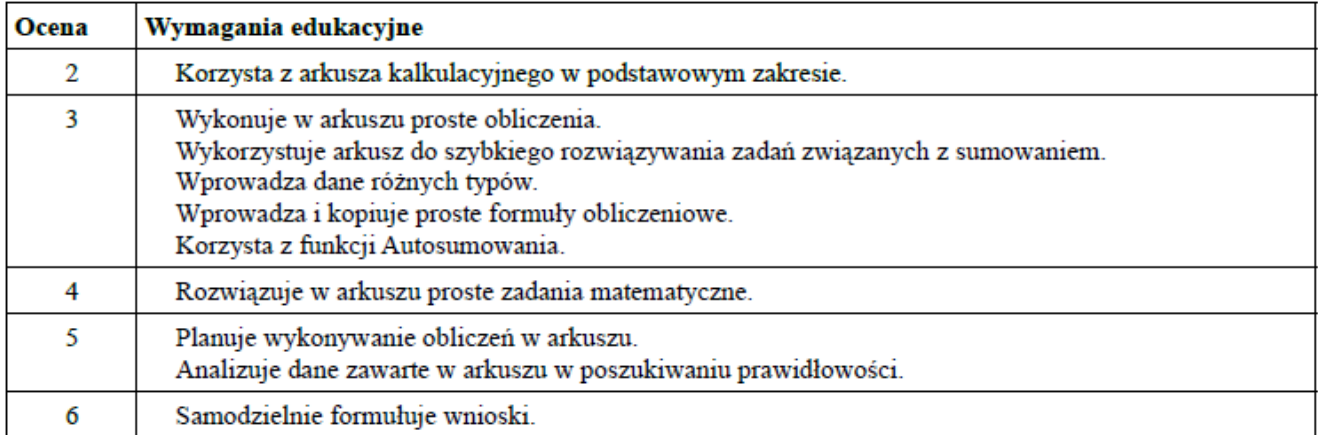

# 13. Liczby, potęgi, ciągi

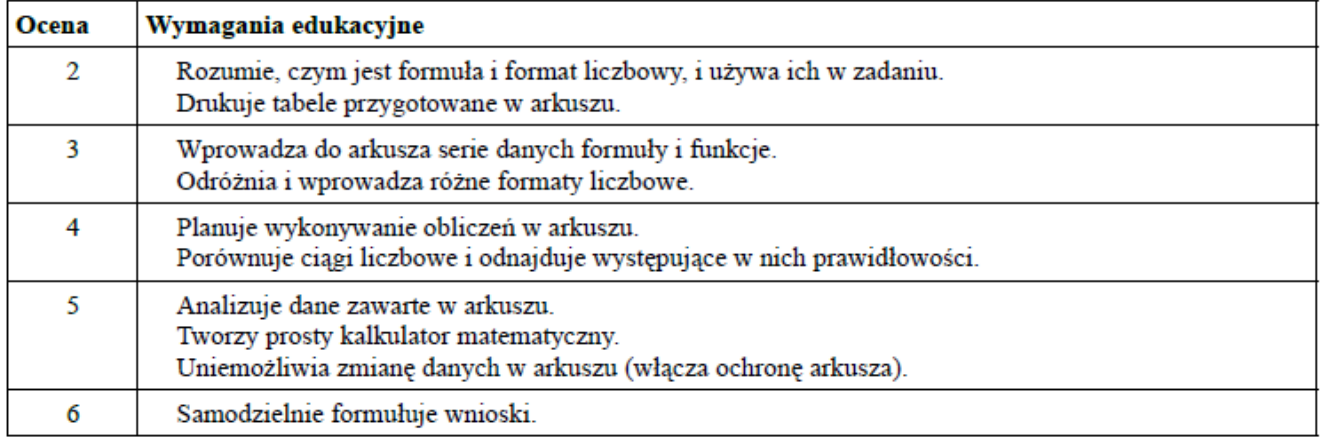

### 14. Z tabeli - wykres

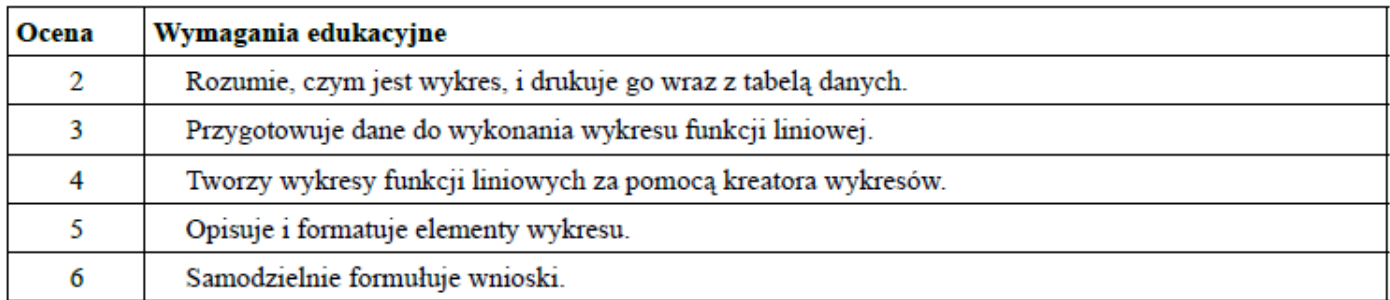

# 15. Przestawianie i przedstawianie danych

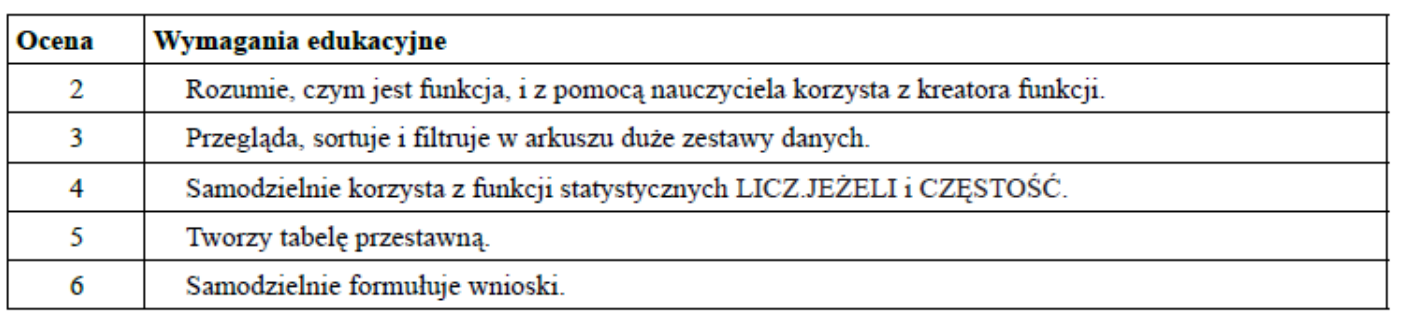

# 16. Dużo danych semestr II

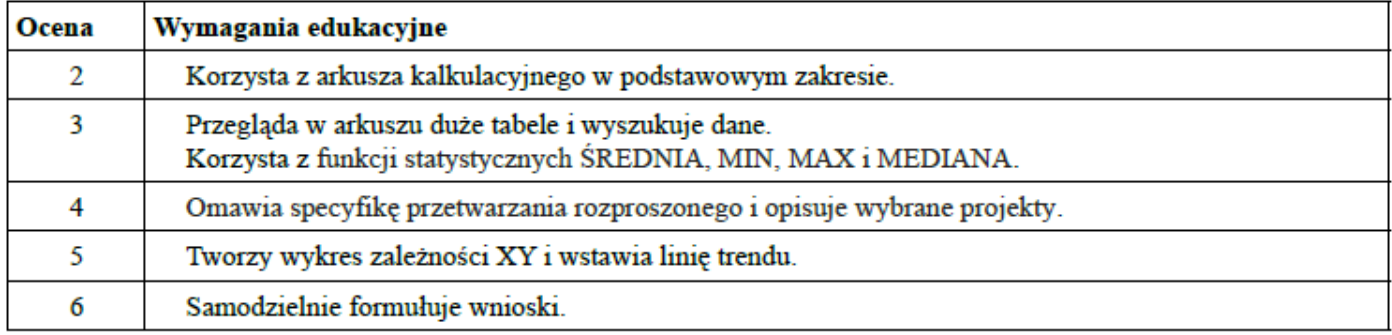

# 17. Moi znajomi

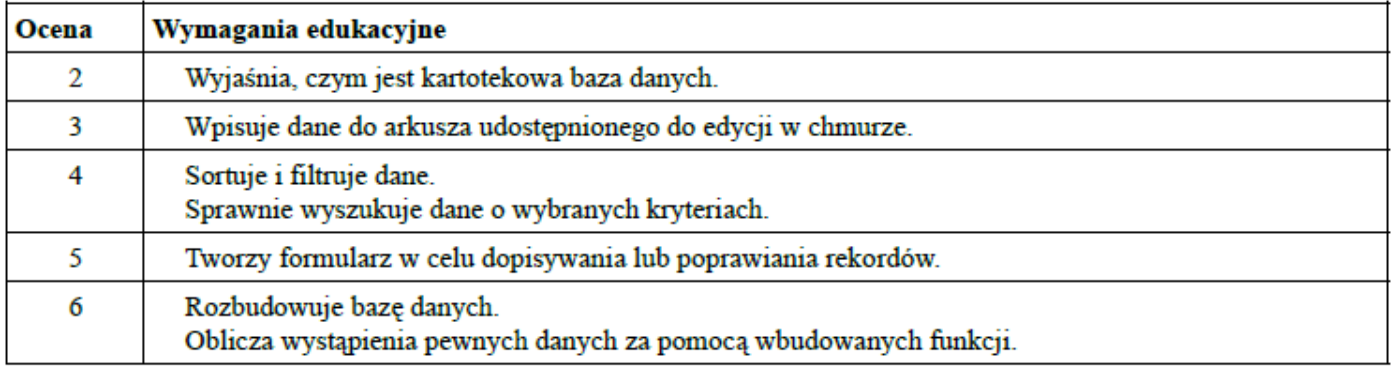

#### 18. Kości zostały rzucone

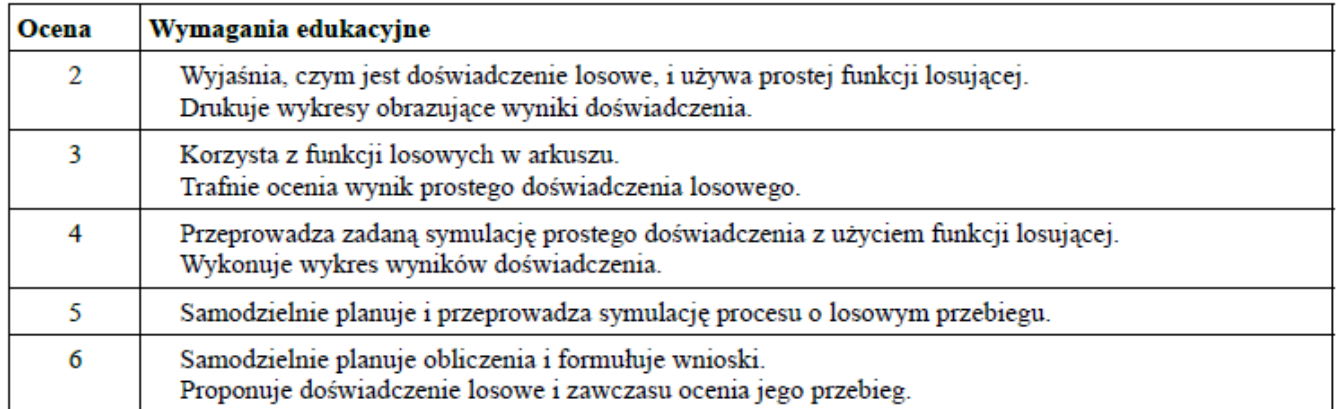

# 19. Fraktale w Scratchu i w Pythonie

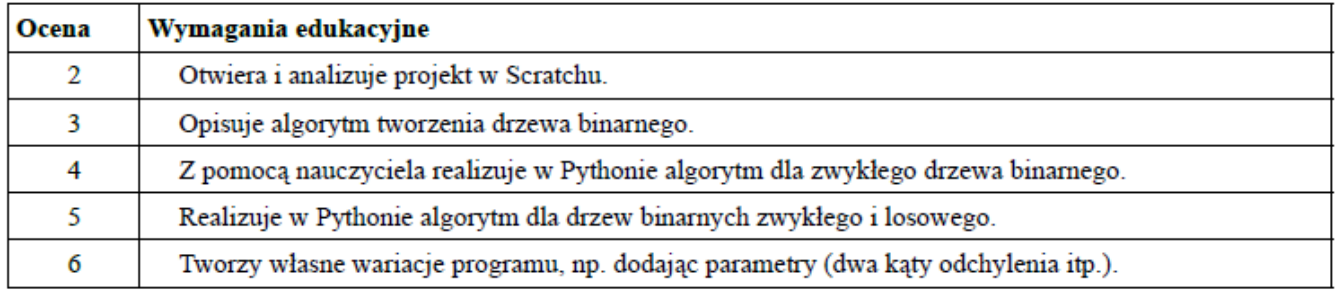

#### 20. Fraktale w smartfonie

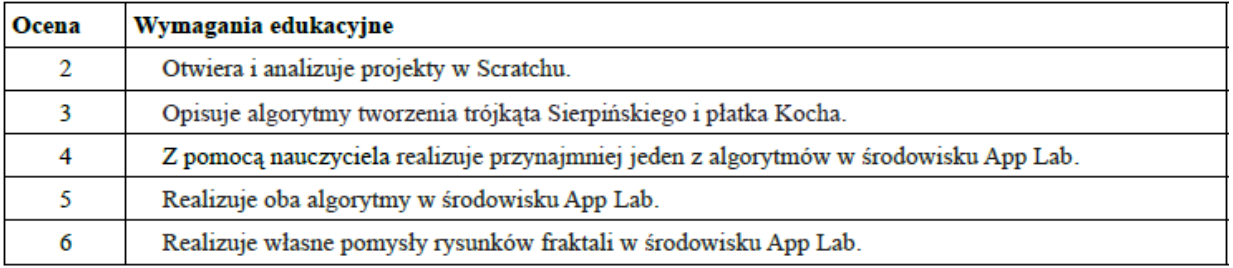

#### 21. Kolorowa płaszczyzna

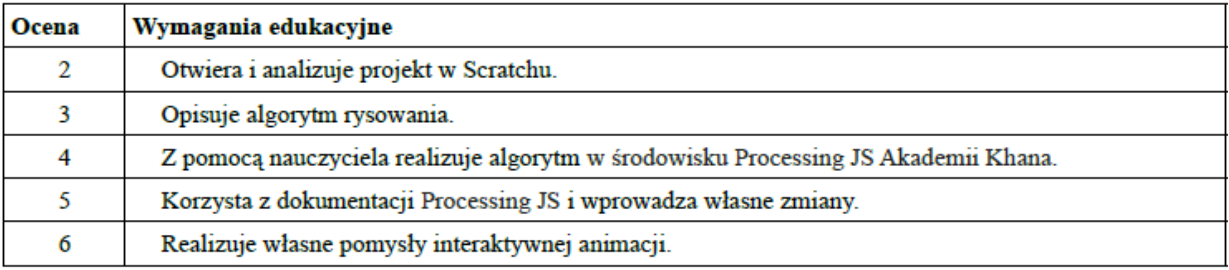

#### 22. Gra w życie

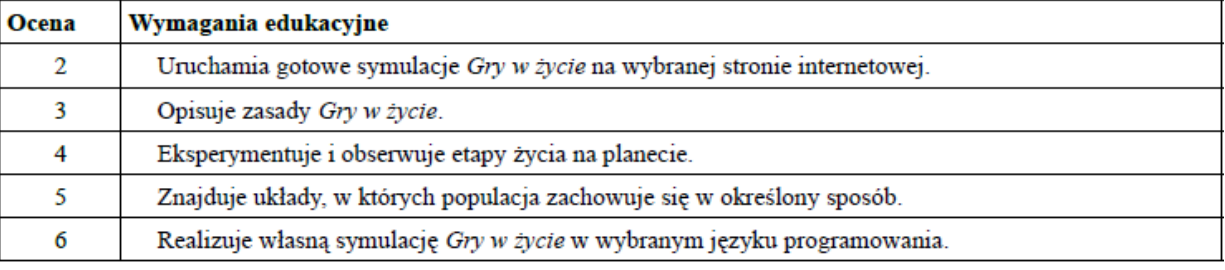

#### 23. Podróże z komputerem

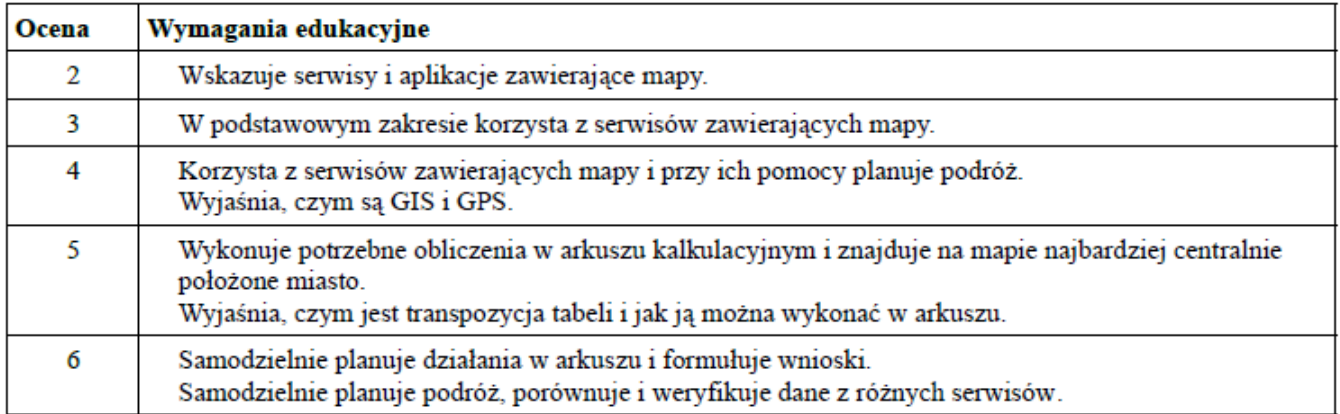

# 24. Mały robot - Android

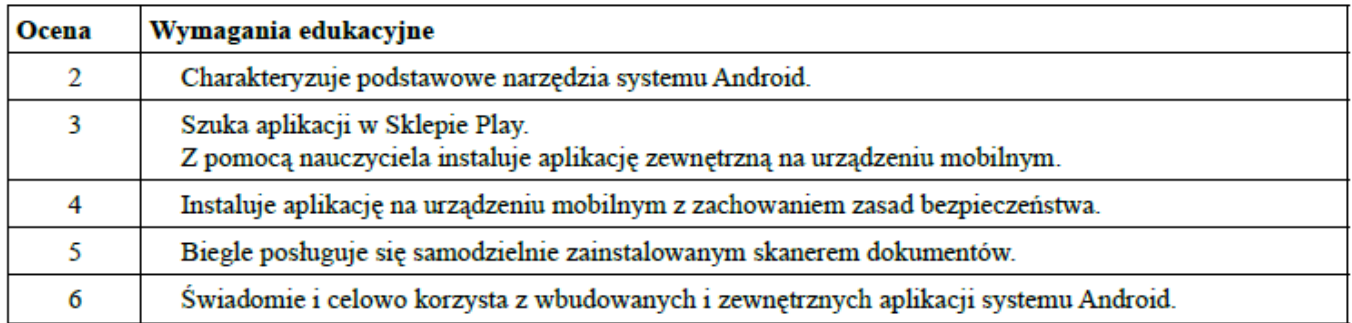

# 25. Ze smartfonem na piechotę

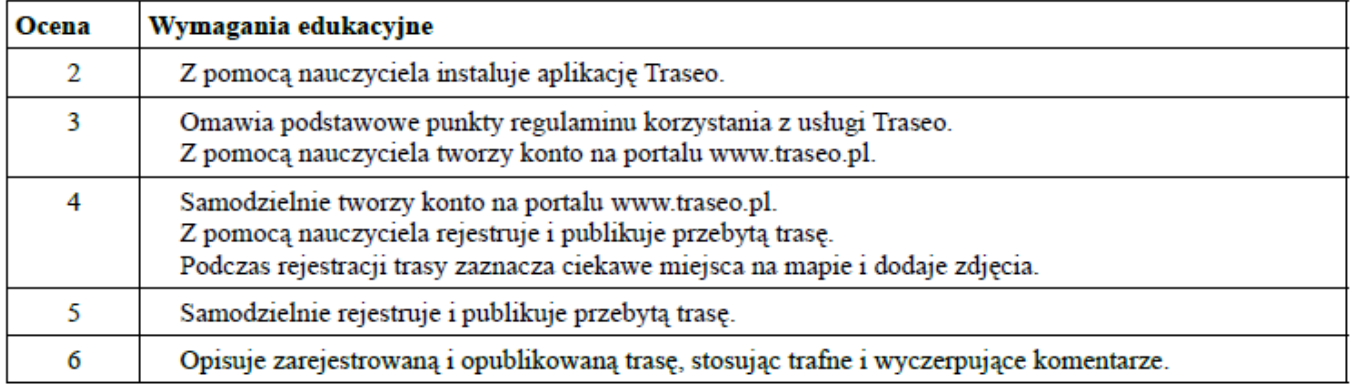

### 26. Rozszerzona rzeczywistość – tuż obok

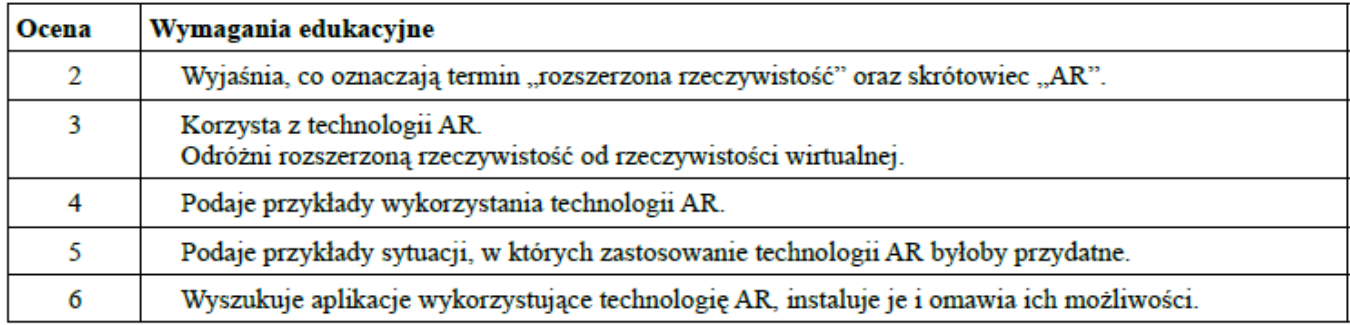

# 27. Rozszerzona rzeczywistość – kosmos

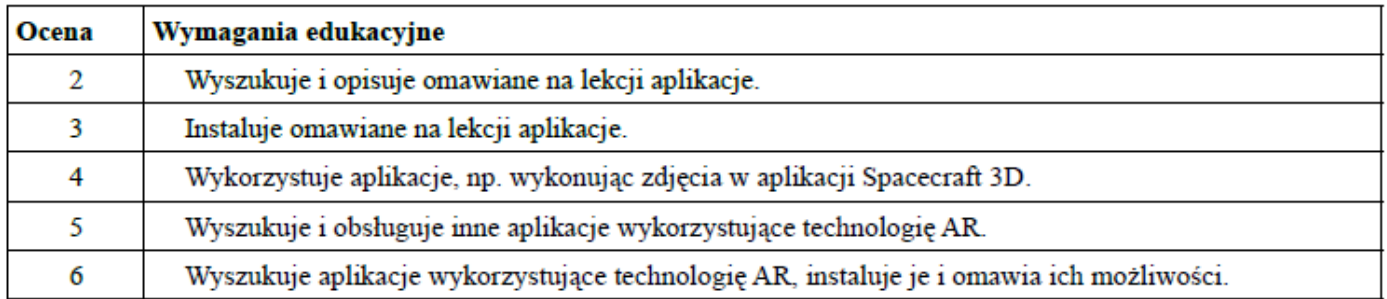

# 28. Ucz się w sieci - Akademia Khana

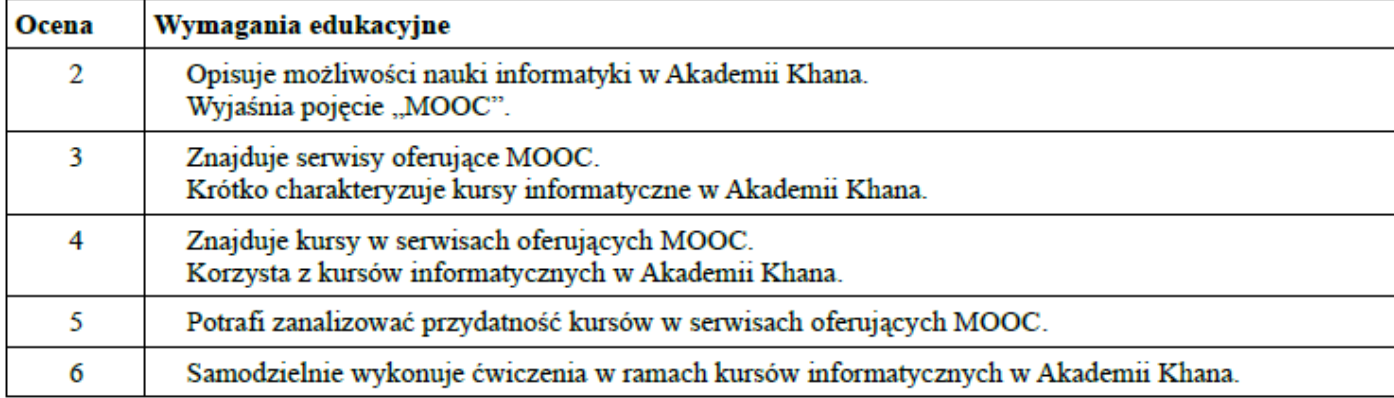

# 29. Ucz się i rozwijaj zainteresowania w sieci

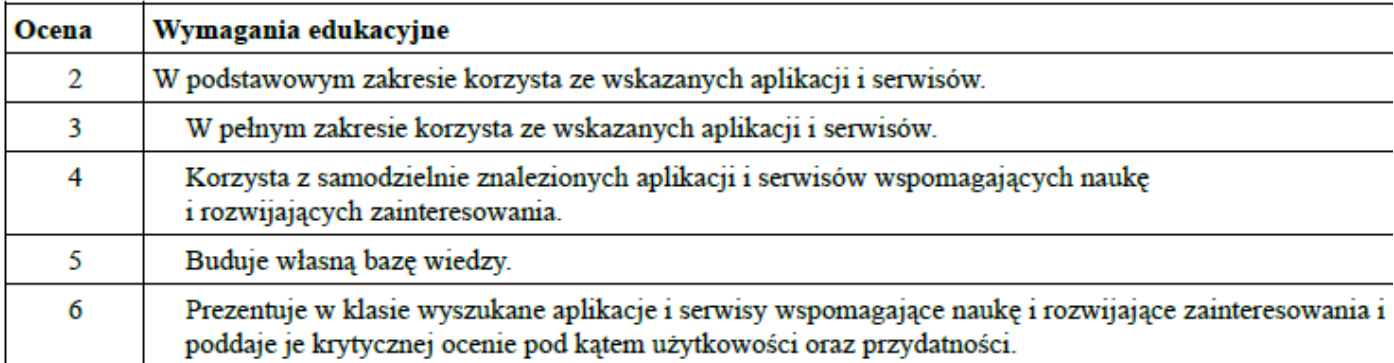